## **Министерство науки и высшего образования Российской Федерации**

Федеральное государственное бюджетное образовательное учреждение высшего образования

# **АМУРСКИЙ ГОСУДАРСТВЕННЫЙ УНИВЕРСИТЕТ (ФГБОУ ВО «АмГУ»)**

Факультет математики и информатики Кафедра информационных и управляющих систем Направление подготовки 09.03.02 – Информационные системы и технологии Направленность (профиль) образовательной программы Безопасность информационных систем

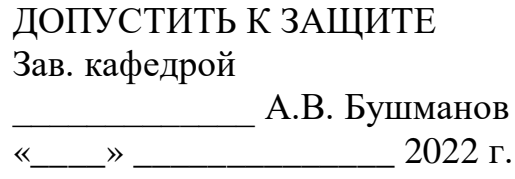

## **БАКАЛАВРСКАЯ РАБОТА**

на тему: Разработка web-сайта для торговой компании ООО «Альфамед»

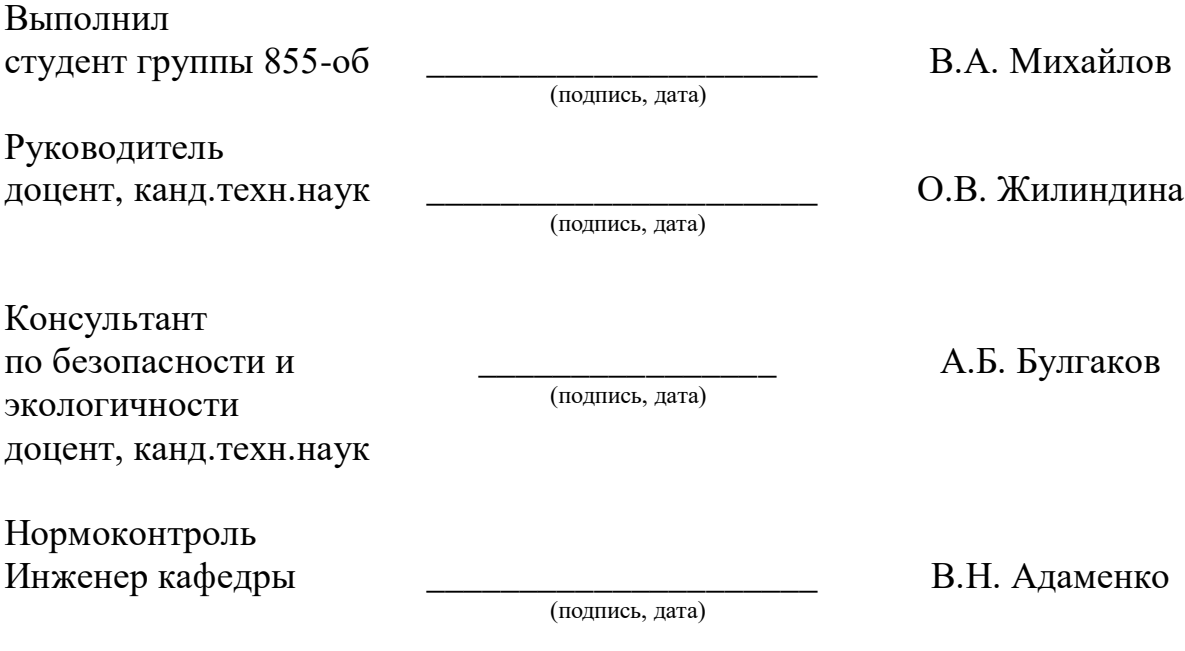

Благовещенск 2022

## **Министерство науки и высшего образования Российской Федерации** Федеральное государственное бюджетное образовательное учреждение высшего образования

# **АМУРСКИЙ ГОСУДАРСТВЕННЫЙ УНИВЕРСИТЕТ (ФГБОУ ВО «АмГУ»)**

Факультет Математики и информатики

Кафедра Информационных и управляющих систем

ДОПУСТИТЬ К ЗАЩИТЕ Зав. кафедрой \_\_\_\_\_\_\_\_\_\_\_\_\_ А.В. Бушманов «\_\_\_» \_\_\_\_\_\_\_\_\_\_\_\_\_\_\_\_ 2022 г.

## **ЗАДАНИЕ**

К выпускной квалификационной работе студента Михайлова Владислава Андреевича

1. Тема выпускной квалификационной работы: Разработка web-сайта для торговой компании ООО «Альфамед»

2. Срок сдачи студентом законченной работы (проекта): 17.06.2022 г.

3. Исходные данные к выпускной квалификационной работе: отчет по преддипломной практике

4. Содержание выпускной квалификационной работы (перечень подлежащих разработке вопросов): описание предметной области и документооборота, обоснование необходимости разработки и определение требований, инфологическое, логическое и физическое проектирование БД, разработка программного продукта, обоснование безопасности и экологичности программного продукта, руководство пользователя.

5. Перечень материалов приложения (наличие чертежей, таблиц, графиков, схем, программных продуктов, иллюстративного материала и т.п.): схема

организационной структуры предприятия, контекстная диаграмма деятельности и ее декомпозиция, диаграммы внешнего и внутреннего документооборота, концептуально-инфологическая модель, диаграммы функциональных зависимостей, логическая модель БД, физическая модель БД, алгоритм работы и структура программного продукта, экранные формы.

6. Консультанты по выпускной квалификационной работе (с указанием относящихся к ним разделов): консультант по безопасности и экологичности Булгаков А.Б., доцент, канд.техн.наук

7. Дата выдачи задания: 5.05.2022 г.

Руководитель выпускной квалификационной работы: Жилиндина О.В., доцент, канд.техн.наук

Задание принял к исполнению (5.05.2022):

(подпись студента)

### РЕФЕРАТ

Бакалаврская работа содержит 84 с., 28 рисунков, 12 таблиц, 2 приложения, 20 источников.

ООО «Альфамед», АНАЛИЗ ПРЕДМЕТНОЙ ОБЛАСТИ, РАЗРАБОТКА WEB-САЙТА,

Разработан Web-сайт для возможности заказа необходимых изделий физическим и юридическим лицам.

Цель бакалаврской работы заключается в создании интернет-магазина для оптовой и розничной торговли товарами, с целью удобства в оформлении и приеме заказов.

Объект исследования – предприятие ООО «Альфамед».

В соответствии с данной целью выявлены следующие задачи:

- провести анализ предметной области;
- определить функциональные требования к web-сайту;
- разработка web-сайта.

# СОДЕРЖАНИЕ

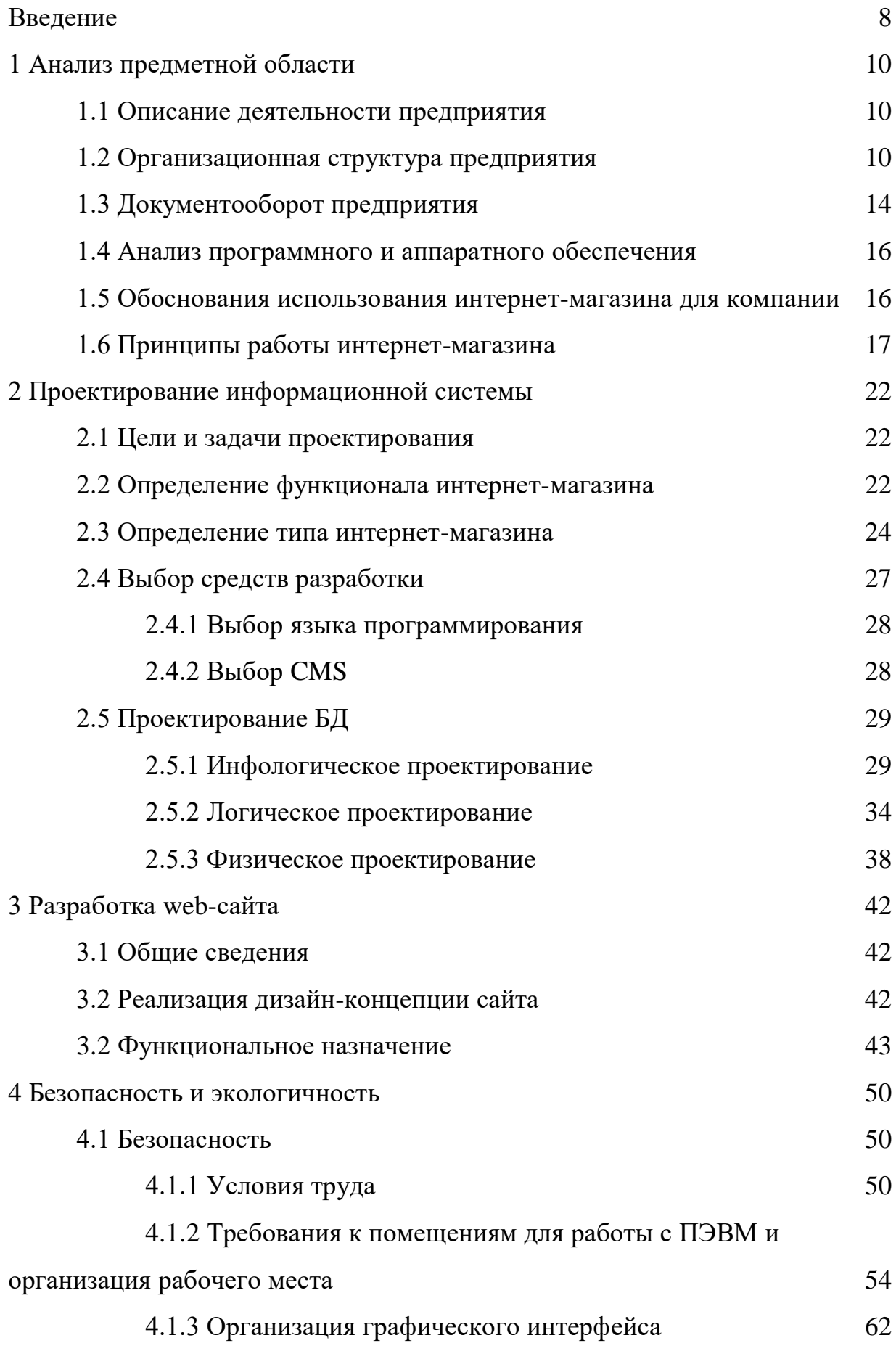

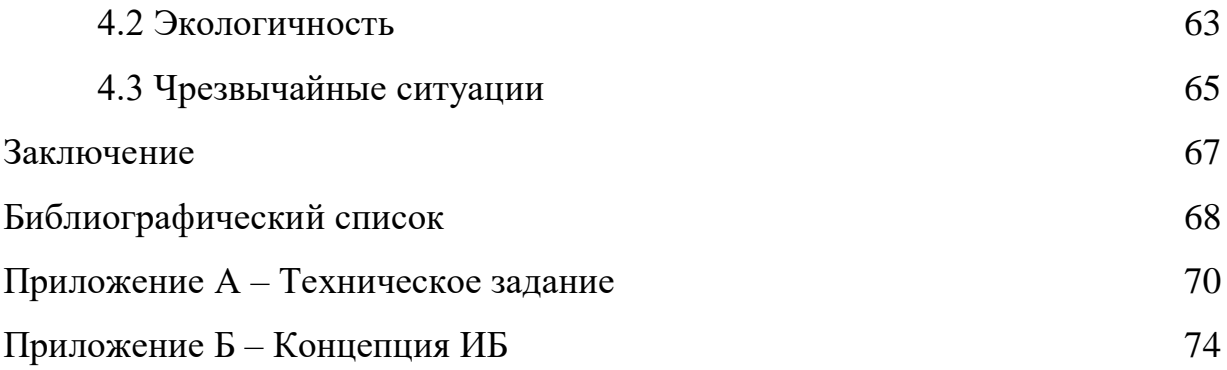

## ОПРЕДЕЛЕНИЯ, ОБОЗНАЧЕНИЯ И СОКРАЩЕНИЯ

- ИС информационная система;
- БД база данных;
- ВКР выпускная квалификационная работа;
- ПК персональный компьютер;
- ПО программное обеспечение;
- 1НФ первая нормальная форма;
- 2НФ вторая нормальная форма;
- 3НФ третья нормальная форма.
- СЗИ система защиты информации
- ИБ информационная безопасность
- СЗПДн система защиты персональных данных

### ВВЕДЕНИЕ

Сегодня у каждой 2й компании есть свой сайт/интернет–магазин, это является одним из преобладающих факторов успешного развития бизнеса.

Интернет-магазины имеют много преимуществ перед стационарными торговыми точками. И если раньше они использовались преимущественно, как подспорье имеющимся реальным магазинам. То сейчас многие люди, начиная бизнес, создают только интернет-магазины и зарабатывают с помощью них свои капиталы. Основными преимуществами интернет-магазина является:

– доступность покупателю 24 часа в сутки, 7 дней в неделю, что позволяет не упустить клиентов в нерабочие часы;

– бизнес не привязан к конкретному региону – можно осуществлять торговлю не только в своем городе, но и во всей стране, и даже на международном уровне;

– не нужно арендовать или покупать торговую площадь, можно обойтись просто складом для товаров, из которого и отгружать их напрямую;

– «витрина» интернет-магазина безгранична, исключается проблема с недостатком места для представления товаров потенциальным покупателям;

– on-line торговля не требует большого количества наемных сотрудников – если не хватает времени на обработку заказов, можно нанять для этого всего лишь одного менеджера, и он будет выполнять ту работу, которую в обычном магазине делают пятеро консультантов;

– интернет торговля имеет гораздо меньший порог вхождения, по сравнению со стационарным магазином;

– on-line магазин может быть как основным источником доходов, так и дополнительным к основному бизнесу;

– популярность интернет-магазинов все больше и больше растет среди потребителей из-за экономии времени, легкости поиска нужного товара, конфиденциальности покупок, доступности в любое время суток.

С каждым годом наблюдается рост онлайн-торговли. В 2018 году рост онлайн-рынка России достиг отметки в 1,66 трлн. рублей, а в 2021 вырос до 4,1 трлн рублей. Исходя из этого, не трудно понять, что всё больше компаний переходят на онлайн-торговлю, т.к. она позволяет охватить большее количество покупателей.

Рост онлайн рынка, оказывает большое влияние на другие сферы бизнеса. Стал развиваться интернет маркетинг, сферы логистики, ведь купленные товары необходимо доставить покупателям.

Процесс продажи товаров через интернет значительно отличается от процесса продажи товара, через розничные сети. Соответственно, многие профессии становятся более востребованными, такие как логисты и программисты, а некоторые совсем исчезают.

Интернет–магазин является неотъемлемой частью бизнеса, т.к. с помощью него намного проще совершать покупки и на них уходит меньше времени, а компании не составляет труда показать полный ассортимент своих товаров покупателю.

Целью работы является разработка web-сайта для торговой компании ООО «Альфамед».

Задачи:

- провести анализ предметной области;
- определить функциональные требования к web-сайту;
- разработка web-сайта.

Объектом исследования выступает торговая компания ООО «Альфамед».

# 1 АНАЛИЗ ПРЕДМЕТНОЙ ОБЛАСТИ

#### **1.1 Описание деятельности предприятия**

Предметом исследования выступает торговая компания ООО «Альфамед»

Основным видом деятельности компании является оптовая торговля изделиями, применяемыми в медицинских целях. Компания находится на торговой площадке не так давно (с 2012 г.), тем не менее привлекла большое количество покупателей, благодаря качественному обслуживанию, огромному выбору товаров и индивидуальному подходу к каждому клиенту.

Компания ООО «Альфамед» осуществляет продажу изделий, применяемые в медицинских целях, всех видов и сотрудничает со всеми производителями, что позволяет совершать заказы напрямую у производителей.

Помимо основного вида деятельности компания так же занимается: ремонтом электронного и оптического оборудования, арендой и лизингом приборов, аппаратов и прочего оборудования, применяемого в медицинских целях.

#### **1.2 Организационная структура предприятия**

Основное направление компании ООО «Альфамед» – оптовая и розничная торговля изделиями, применяемыми в медицинских целях. Основной целью компании является извлечение прибыли, привлечение новых покупателей и удовлетворение их запросов.

На данный момент в составе организации: Генеральный директор, Коммерческий директор, Тендерный отдел, Бухгалтерия, Отдел продаж.

Главным управляющим в компании является генеральный директор. В его подчинении находятся все линейные и функциональные руководители.

На рисунке 1 представлена организационная структура компании ООО «Альфамед».

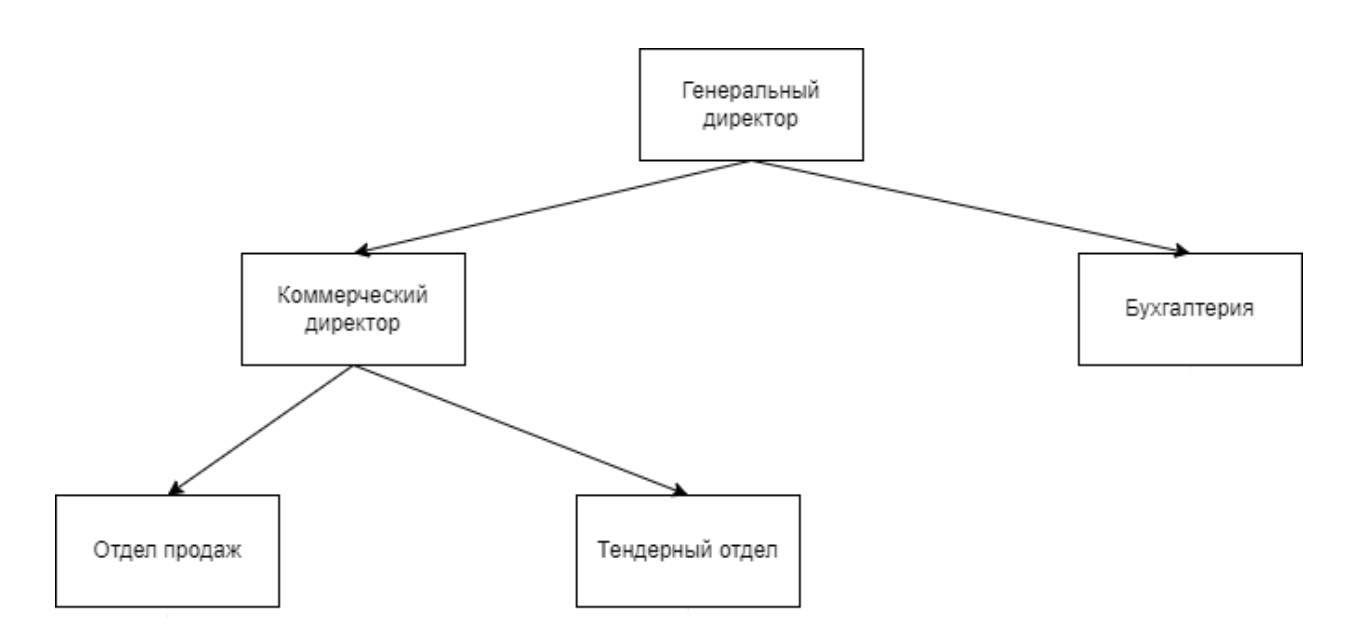

Рисунок 1 – Организационная структура ООО «Альфамед»

Рассмотрим подробнее работу компании ООО «Альфамед»

Генеральный директор магазина определяет направления развития компании, ищет поставщиков, обеспечивает должное качество продукции и увеличивает ассортимент. Также генеральный директор компании занимается подбором персонала требуемых направлений и специальностей.

За учетом поступления финансовых средств, оплатой счетов, начислением заработной платы и сдачей отчетов занимается бухгалтер.

В подчинении у генерального директора находится коммерческий директор который выполняет все поручения по управлению отделами компании, ему также подчиняются все сотрудники отдела продаж и тендерного отдела.

В подчинении у коммерческого директора находится менеджер по продажам, который составляет заказ на товар, принимает его, выполняет роль кассира, так как ООО «Альфамед» компания, которая в основном занимается оптовой продажей товаров медицинского пользования, которой не требуется отдельный человек для консультации и оплаты товара. Менеджер по продажам может проконсультировать покупателя, сообщить о новых поставках. Так же менеджер по продажам, если на складе не осталось требуемого товара, может принять заявку у покупателя и сообщить о поступлении нужного товара.

Также коммерческий директор отвечает за тендерный отдел, передает все указы генерального директора и собирает для него информацию по проведенным тендерам.

Диаграмма деятельности ООО «Альфамед» построена в методологии IDEF0, предназначенной для функционального моделирования объекта предметной области, формализации и построения бизнес – процессов объекта.

Каждая диаграмма имеет блоки (работы) и дуги. Функциональные блоки изображаются в виде прямоугольников, означающих именованные процессы, функции или задачи.

Каждая сторона блока диаграммы имеет особое определенное значение. Левая сторона работы предназначена для входов, верхняя – для управления, правая – для выходов, нижняя – для механизмов. Такое обозначение отражает определенные системные принципы: входы преобразуются в выходы, управление ограничивает или предписывает условия выполнения преобразований, механизмы показывают, что и как выполняет функция.

Входными потоками компании являются заказы клиентов, оплата клиентов и товары от поставщиков.

Управляющим потоком являются различные нормативные документы, на которые опирается компания:

федеральный закон о персональных данных,

- трудовой кодекс РФ,
- гражданский кодекс РФ,

устав предприятия.

Механизмом компания использует офисную технику в виде системы видеонаблюдения, ПО для компьютеров, системы учета в виде 1C: предприятие и 1С: бухгалтерия, постоянный персонал.

На выходе компания предоставляет оплату поставщикам, продукция и заказы поставщикам.

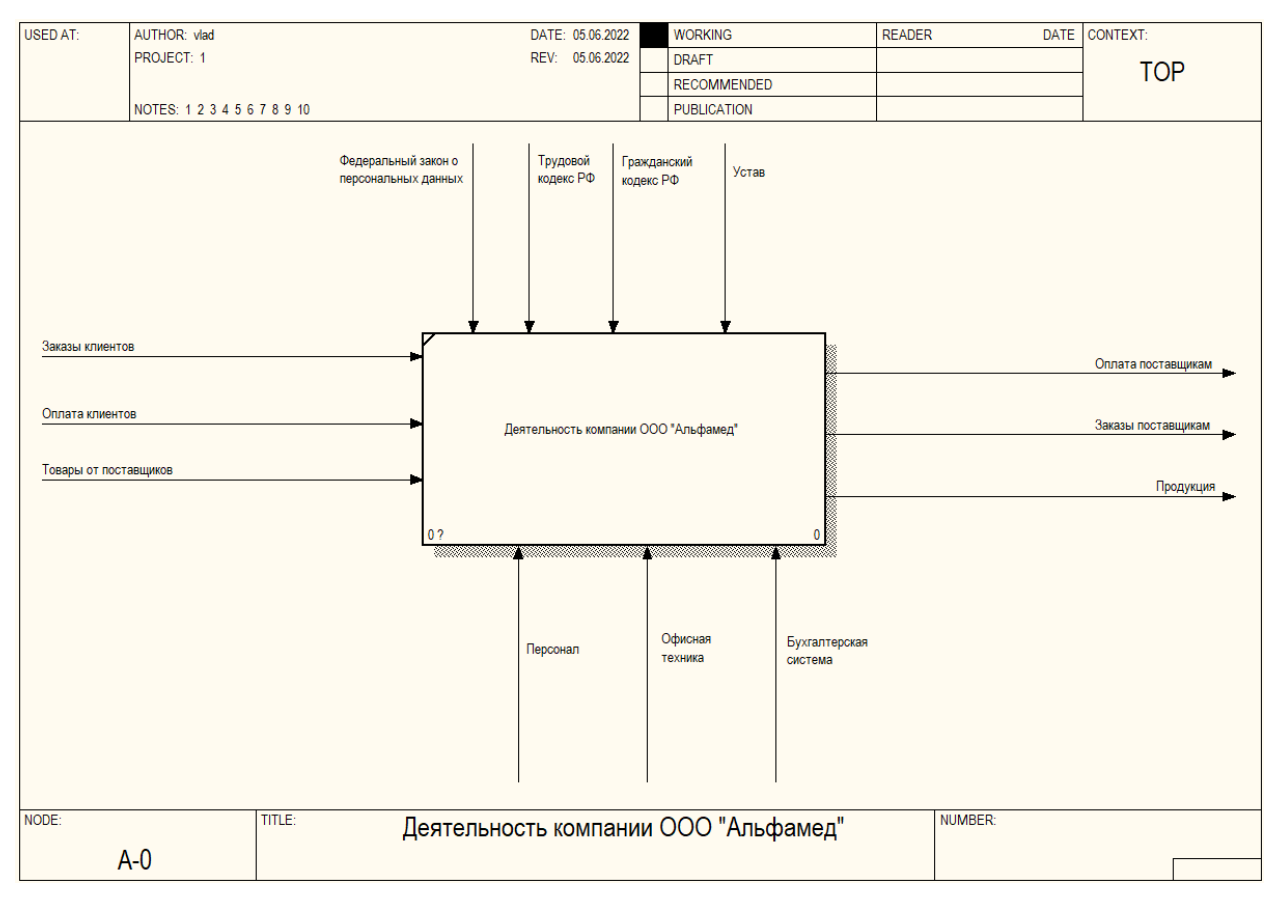

## На рисунке 2 представлена диаграмма деятельности предприятия

Рисунок 2 – Диаграмма деятельности предприятия

«Продажи» получает на вход заказы клиентов и оплату клиентов, управлением выступают трудовой, гражданский кодекс, устав и федеральный закон о персональных данных, механизмом являются персонал и офисная техника, на выходе происходят уведомление о сборке заказа.

«Отгрузка и снабжение» вход – товары от поставщиков и уведомление о сборке заказа, управление – трудовой и гражданский кодексы и устав, механизмами выступают персонал и офисная техника, на выходе получается собранный заказ, заказы поставщикам и оплата поставщикам.

«Управление» запрашивает у отделов отчеты о проделанной работе, а также уведомляет их об изменениях в деятельности предприятия.

На рисунке 3 представлена декомпозиция диаграммы деятельности

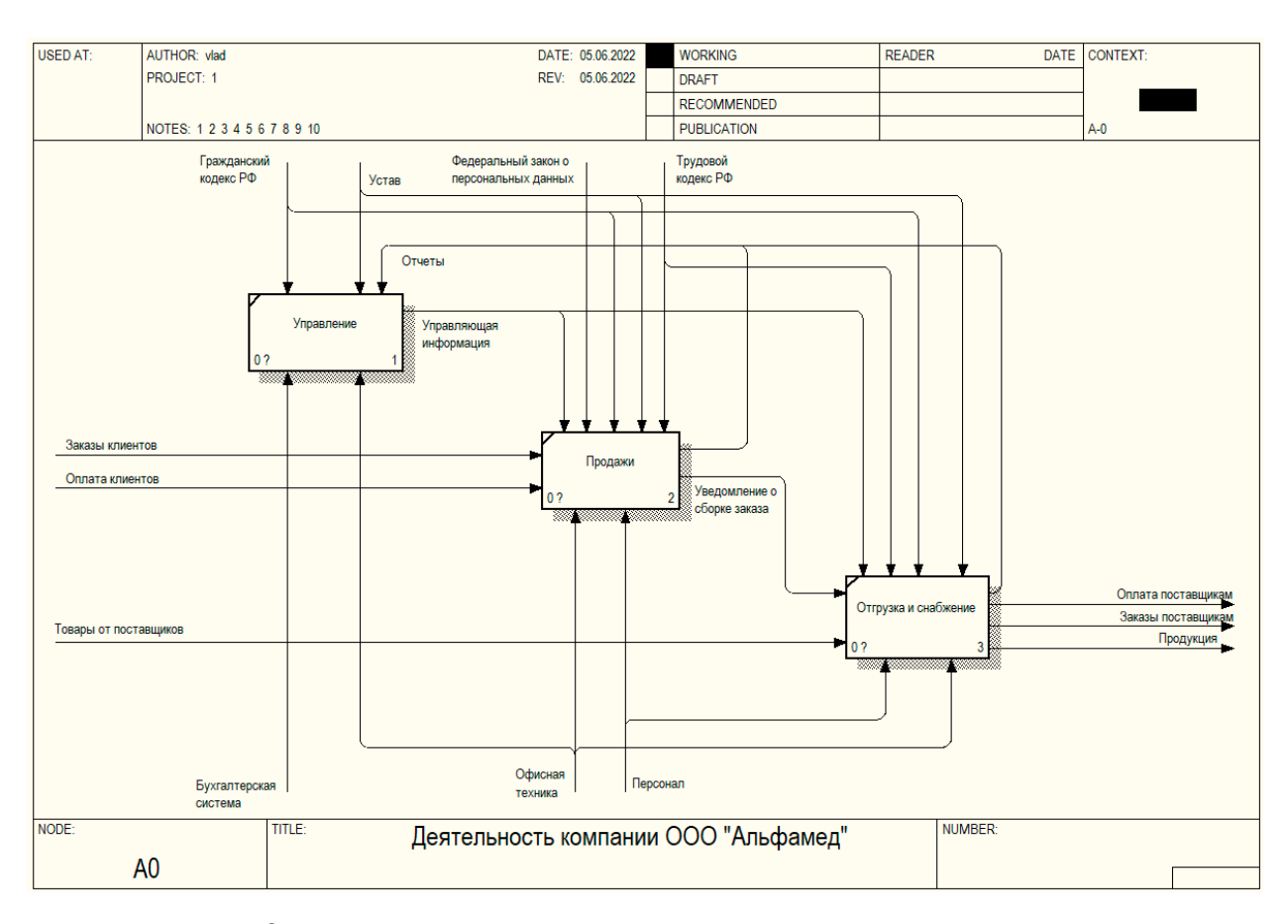

Рисунок 3 – Декомпозиция диаграммы деятельности предприятия

## **1.3 Документооборот предприятия**

Диаграмма потоков данных представлена в методологии DFD.

DFD – это методология графического структурного анализа, описывающая внешние по отношению к системе источники и адресаты данных, логические функции, потоки данных и хранилища данных, к которым осуществляется доступ.

Внешний документооборот – все входящие и выходные документы компании, которыми она обменивается со сторонними организациями, клиентами и иными органами.

В документооборот входят:

Процесс – ООО «Альфамед»;

Внешние сущности – ФНС России №1 по Амурской области, куда компания передает налоговые декларации и получает распоряжения; клиент, с которым компания взаимно обменивается счетами и накладными; пенсионный

фонд РФ по г. Благовещенску, в который отправляются отчеты по персоналу и получают распоряжения; поставщик с которым происходит взаимообмен товарными накладными, счетами и договорами; ПАО Сбербанк в который отправляется платежная документация и который предоставляет банковские выписки.

Диаграмма внешнего документооборота представлена на рисунке 4.

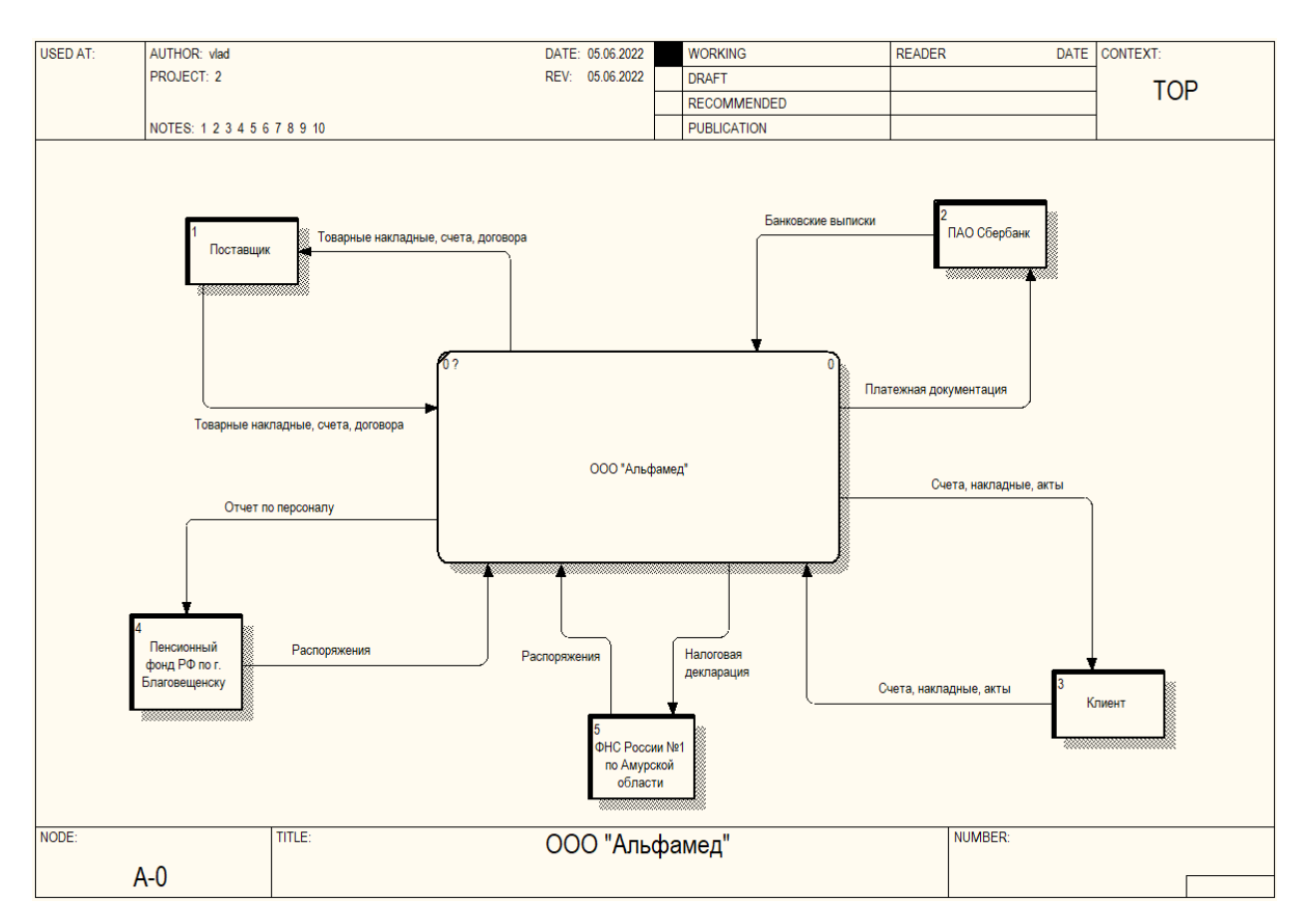

Рисунок 4 – Внешний документооборот предприятия

Внутренний документооборот – движение потоков данных внутри организации.

Во внутренний документооборот входят все отделы организации – руководство, тендерный отдел, бухгалтерия, отдел продаж. Взаимодействие между ними происходит различными распоряжениями и статистической информацией.

Диаграмма внутреннего документооборота представлена на рисунке 5.

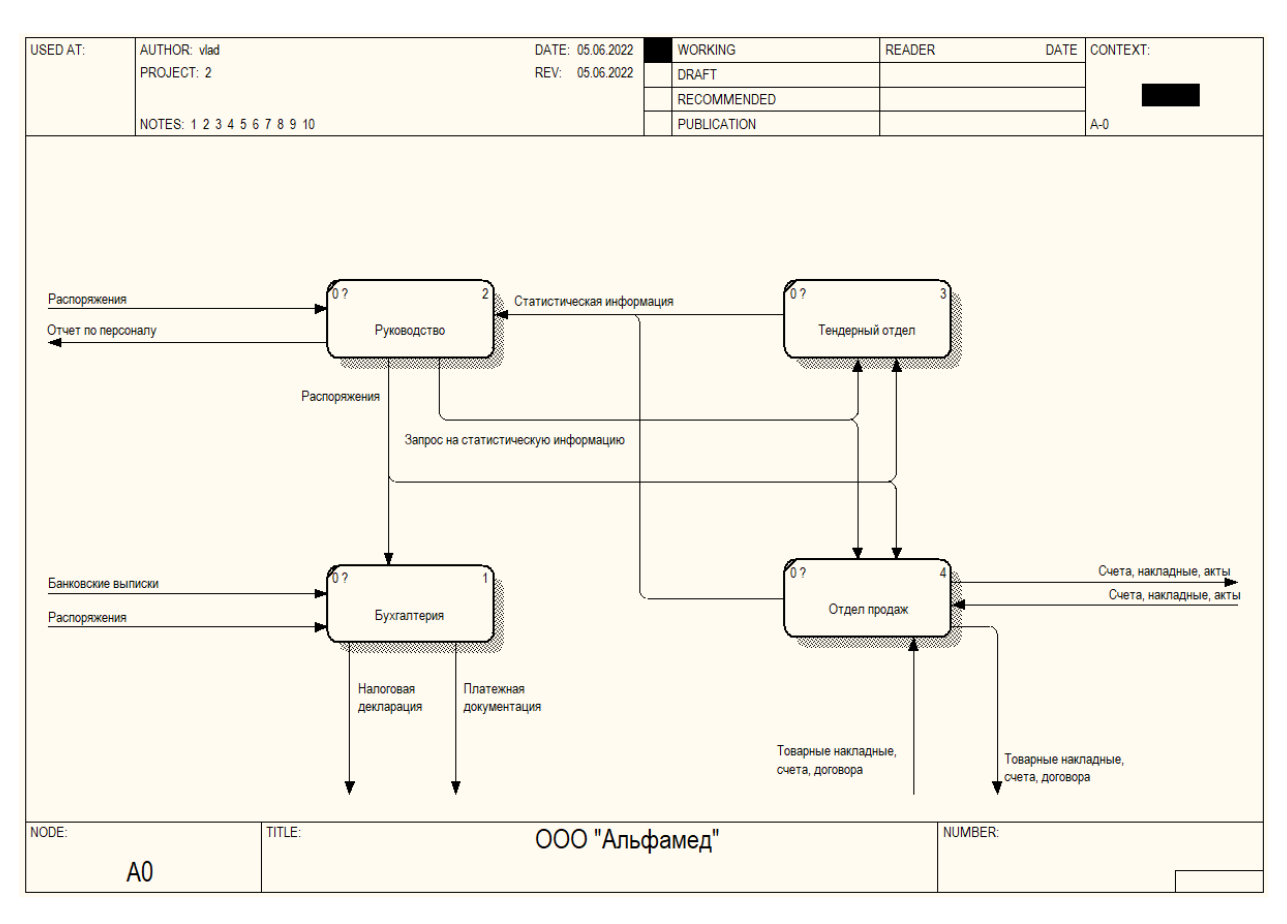

Рисунок 5 – Внутренний документооборот предприятия

## **1.4 Анализ программного и аппаратного обеспечения**

В офисе организации имеется 4 рабочих места, оснащенных ПК с выходом в интернет, подключенными МФУ.

В организации на всех ПК установлена операционная система Windows 10. Вся установленная вычислительная техника соответствует операционной системе.

На всех ПК установлена антивирусная защита – Антивирус Касперского.

Для работы с данными используется пакет Microsoft Office 2016.

Операционная система сервера – Windows Server 2017.

Офисные помещения предприятия оснащены всем необходимым для осуществления деятельности компьютерным и сетевым оборудованием.

## **1.5 Обоснования использования интернет магазина для компании**

На сегодняшний день, покупки в интернет магазине стали обыденностью и количество покупок через интернет магазины с каждым годом только растут.

Обращаясь к прогнозам и данным аналитиков, по итогам 2020 г. россияне оформили покупок в российских и зарубежных интернет-магазинах на 3,2 трлн руб. Это на 58,5 % больше аналогичного показателя прошлого года. А в 2021 г. эта сумма достигла 4.1 трлн. руб. Об этом сообщается в исследовании Ассоциации компаний интернет-торговли (АКИТ).

Из этого следует, что рост интернет продаж будет расти с каждым годом, т.к. появляются всё больше и больше разнообразных магазинов начиная с бытовой техники и заканчивая доставкой продуктов питания.

Пандемия короновируса тоже сильно сказалась на интернет–торговле. Три месяца самоизоляции привели в онлайн-магазины не менее 10 млн человек. Большинство новых покупателей, по мнению Data Insight, после снятия ограничений на передвижение продолжат совершать покупки через интернет.

Из за пандемии многие компании, которые были сосредоточены на офлайн-торговле на розничных точках, были вынуждены переходить на онлайн-торговлю, во избежание больших финансовых потерь.

Из всего вышеперечисленного следует, что интернет-магазин является неотъемлемой частью бизнеса в наше время.

Из преимуществ которые даст интернет-магазин можно выделить следующее. Исключается необходимость аренды помещений для продажи товара, достаточно иметь склад, с которого будет отправляться товар покупателю. Из за того что исключается фактор затрат на аренду помещения, товар будет стоить дешевле по сравнению с обычными магазинами, что будет при-влекать покупателей.

### **1.6 Принцип работы интернет-магазина**

Структура работы интернет-магазина довольно-таки проста и при определенном подходе не вызывает никаких затруднений.

Схема работы интернет-магазина:

– покупатель приходит на сайт интернет-магазина;

– оформляет заказ;

– интернет-магазин подтверждает заказ и отправляет его в службу доставки;

– производится доставка заказа;

– покупатель оплачивает заказ.

В случае предоплаты достаточно поменять пункт 4 и 5 местами.

Структура работы интернет-магазина подразумевает большое количество каналов, с помощью которых можно привлечь покупателя в интернет-магазин. Рассмотрим лишь самые основные:

Поисковая оптимизация:

Этот термин означает комплекс мер по внутренней и внешней оптимизации для поднятия позиций сайта в результатах выдачи поисковых систем по определённым запросам пользователей, с целью увеличения сетевого трафика (для информационных ресурсов) и потенциальных клиентов (для коммерческих ресурсов) и последующей монетизации (получение дохода) этого трафика. SEO может быть ориентировано на различные виды поиска, включая поиск информации, товаров, услуг, изображений, видеороликов, новостей и специфические отраслевые поисковые системы. Под внешней оптимизацией понимается раскрутка сайта в поисковых системах.

Реклама в социальных сетях:

Таргетированная реклама представляет собой объявления, которые транслируются определенной целевой аудитории на основе общедоступной информации из профилей пользователей.

Таргетированная реклама позволяет нацелиться на определенный сегмент аудитории и показывать объявления именно ему.

Критериев для отбора очень много:

– пол;

- возраст;
- интересы;
- география и т.д.

Контекстная реклама — тип интернет-рекламы, при котором рекламное объявление показывается в соответствии с содержанием, выбранной аудиторией, местом, временем или иным контекстом интернет-страниц. Если говорить простыми словами она показывается в соответствии с содержанием (контекстом) страницы, на которой находится пользователь. Бывает двух видов:

– поисковая (показывается прямо в поисковой выдаче в соответствии с запросом пользователя), пример показан на рисунке 4;

– тематическая (показывается в рекламных сетях, на сайтахпартнерах в соответствии с содержанием веб-страницы или поведенческими особенностями пользователя).

Офлайн реклама:

Офлайн реклама в первую очередь эффективна с точки зрения построения бренда, но также она сильно поможет при точечных продвижениях. Например реклама или спонсорство на профильных мероприятиях, где находится целевая аудитория будет способствовать повышению продаж.

Принцип работы интернет-магазина сводится к тому, чтобы пользователь, попав на целевую страницу как можно скорее принял решение о покупке товара в интернет-магазине.

Процесс покупки товара в интернет-магазине ООО «Альфамед» следующий:

– покупатель заходит на сайт интернет-магазина;

– выбирает нужный ему товар или товары;

– кладёт товар в корзину;

– оформляет заказ, в случае особых пожеланий оставляет комментарий;

– сотрудник интернет-магазина связывается с покупателем и подтверждает заказ.

– заказ отправляется в отдел доставки или в случае самовывоза ожидает на пункте выдачи.

Согласование условий с покупателем является обязательным пунктом, работник интернет-магазина обязан связаться с покупателем, подтвердить, доставку по указанному адресу, если же покупатель находится в другом городе, обсудить условия оплаты и утвердить транспортную компанию, с помощью которой будет доставляться товар.

После получения товара покупатель должен подтвердить получение и согласовать его, либо отказаться.

Варианты уведомлений:

Звонок по телефону. Наиболее эффективное средство общения с покупателями. По телефону всегда можно подтвердить заказ, выбрать подходящий день и время для получения заказа. Интернет-магазин не обязывает указывать номер телефона, покупатель сам выбирает способ связи с магазином, основным способом уведомления о заказе является «E-mail» уведомление, поэтому на рисунке 7 не присутствует ответвления «Уведомление по телефону».

E-mail уведомления. С помощью e-mail уведомления покупатель получает все данные о своем заказе. В письме отображается полный список товаров которые были заказаны покупателем, номер заказа, стоимость, информация о заказе, так же контакты интернет – магазина.

Процесс доставки заказа покупателю происходит следующим образом. С клиентом согласуется время и дата доставки, составляется документ об оплате, клиенту предлагается следующие варианты оплаты:

предоплата;

– отсроченный платеж;

– оплата при получении;

После составления документа начинается подготовка заказа к отправке. Доставка курьером производится только внутри города, в случае если точка доставки находится в другом городе, области или регионе, клиенту предлагают доставку транспортной компанией, которую выберет сам клиент, компания ООО «Альфамед» производит доставку до этой транспортной компании, после получения заказа клиент оплачивает его.

## 2 ПРОЕКТИРОВАНИЕ WEB-САЙТА

Web-сайт – это информационная единица в интернете, ресурс из webстраниц (документов), которые объединены общей темой и связаны между друг с другом с помощью ссылок. Он зарегистрирован на одно юридическое или физическое лицо и обязательно привязан к конкретному домену, являющемуся его адресом.

#### **2.1 Цели и задачи проектирования**

Цель проектирования web-сайта – разработка web-сайта с подключенными к нему базами данных позволяющими получать необходимую информацию на основе хранимых данных.

Исходя из этого, в web-сайте требуется учесть следующие специфики:

– Реализация входа и регистрации для клиентов;

– Выбор наиболее подходящей среды разработки;

– Подключение базы данных для товаров;

– Внедрение базы данных зарегистрированных клиентов и заказов.

Для разрабатываемого web-сайта составлено техническое задание, приведенное в приложении А.

#### **2.2 Определение функционала интернет-магазина**

Функционал – это важнейшая часть в разработке интернет-магазина, на которую необходимо обратить особое внимание. Чем оптимальнее набор функций интернет-магазина – тем более комфортно чувствуют себя клиенты.

В зависимости от тематики торговли могут меняться и требования к набору функций. Рассмотрим функции интернет-магазина ООО «Альфамед»:

– поисковый (поиск товаров и его подбор);

– демонстрационный – визуальное представление товаров покупателю.

– информационный – информация о компании, товарах и т.д.;

– коммуникационный – обратная связь с клиентами;

– функционал отвечающий за интеграцию с внешними системами, например, 1С.

Поисковой функционал:

Поиск, сортировка, фильтрование и подбор товаров – данные функции являются самыми важными в реализации интернет-магазина, без которых вести успешные продажи нельзя. Придя на сайт, потенциальный покупатель должен найти тот товар, который ему нужен.

Поиск товаров – подразумевает выполнение функций для поиска товара в каталоге товаров интернет-магазина.

Сортировка товаров – подразумевает выполнение упорядочивания товаров в каталоге исходя из таких параметров, как:

– размеры;

– цена;

– наименование.

Демонстрационный функционал:

Для удобства восприятия товаров потенциальным клиентом, было принято решение выделить отдельный блок под общий каталог товаров, с возможностью поиска и сортировки товаров.

Коммуникационный функционал:

Для оказания технической поддержки покупателям следует реализовать следующие средства:

– обратная связь в виде e-mail писем;

– указать телефон по которому нужно обращаться в случае возникновения каких либо вопросов.

Информационный функционал:

По сколько с покупателями нужно работать и до, и после совершения заказа, было принято решение сделать отдельный блок на главной странице, где потенциальный клиент может видеть информацию о скидках и новых товарах.

Схема функционирования интернет-магазина представлена на рисунке 6.

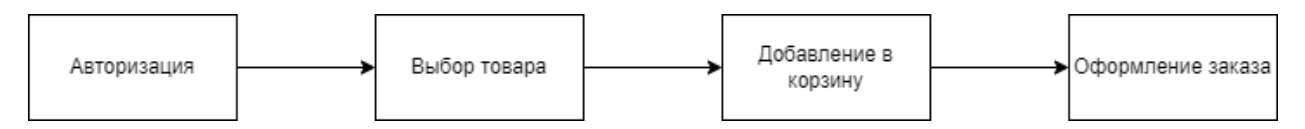

Рисунок 6 – Схема функционирования интернет-магазина

## **2.3 Определение типа интернет-магазина**

Основная задача интернет-магазина – обеспечить удобный инструмент для выбора и заказа товаров и услуг.

Важной задачей Интернет-магазина является реализация маркетинговых инструментов и стратегии (акций, скидок, персонализированных предложений и так далее) с целью повышения среднего чека, процента повторных заказов и рекомендаций.

Основные типы интернет-магазинов можно разделить на интернетвитрины, интернет-магазины и магазины полного цикла. Каждый из вариантов включает в себя несколько групп, достаточно чётко определяющих смысл существования магазина и его аудиторию.

Интернет витрины:

Раньше под этим термином подразумевались все сайты с корзиной заказа вне зависимости как отправленная корзина обрабатывалась со стороны продавца.

Сейчас это магазины без моментальной оплаты по интернету, то есть это сайт, представляющий ассортимент товаров или услуг, это электронный каталог с иллюстративными изображениями продуктов, в котором указаны основные их характеристики. Такой сайт отличается от интернет-магазина отсутствием возможности совершить покупку и оплатить товар непосредственно на странице. В этом случае пользователь может только отправить запрос на приобретение такого или похожего товара, оставив свои контакты.

Они все так же не подразумевают ничего большего, чем набор посетителем сайта корзины заказов и отправку заявки менеджеру, который впоследствии связывается с заказчиком. Различие в том, что мощное развитие получили способы обработки заявок и варианты доставки, и теперь отправленная заявка обычно гарантирует удобную покупку в разумные сроки, а не двухнедельные переговоры с менеджером о гарантиях оплаты и месяц ожидания, как было раньше.

Интернет-витрина призвана продемонстрировать и разрекламировать товар или услугу и брэнд в целом. Пользователь заходит на такой сайт с целью выбрать товар из всего ассортимента, посмотреть образцы выполненных работ, узнать фактическую информацию о нём и заказать выбранный товар или похожую услугу. Интернет-витрина создаётся как информационный бизнес-сайт схожий по своим характеристикам с корпоративным. Он представляет продукцию компании, демонстрирует широкий выбор, но не осуществляет прямую продажу.

В случае возможности доставки, собственно оплата, как правило, производится наличными курьеру, экспедитору, либо на почте при доставке наложенным платежом. Авансовая оплата банковским или почтовым переводом для компаний, использующих интернет-витрины используется редко.

Интернет-магазины:

Это форма электронной торговли, которая позволяет потребителям покупать товары или услуги с помощью веб-браузера. Потребители находят интересующий товар, посещая сайт розничного продавца напрямую или путем поиска среди альтернативных поставщиков. Торговля может происходить через небольшой локальный магазин, крупного розничного продавца, магазин электронной коммерции или частное лицо, которое продает товары через сторонний сервис.

Классический интернет-магазин предполагает оплату в момент оформления заказа, и доставку в кратчайшие сроки. Раньше камнем

преткновения была именно оплата по интернету, подключение платёжных систем стоило дорого и обычно магазин поддерживал лишь некоторые системы. Иногда оплата сводилось к печати бланка перевода в момент оформления заказа и возможности посетить банк раньше, чем доставят товар.

Дополнительным препятствием была низкая распространенность пластиковых карт и электронной наличности. Сейчас карточки WebMoney и Яндекс. Деньги приобрести у представителей, а Visa, MasterCard или UnionCard есть у подавляющего большинства пользователей Рунета.

Чтобы подробнее разобраться, что такое интернет-магазин и как он работает, рассмотрим функциональные возможности и структуру такого типа сайтов.

Функционально в структуре каждого интернет-магазина присутствуют модули:

– виртуального каталога с карточками-описаниями товаров;

– корзины;

– оформления заказа;

– личного кабинета;

– поиска по сайту;

– обратной связи.

Благодаря этому клиенты интернет-магазина имеют возможность просмотреть описания и выбрать товары, положить их в корзину, сформировать заказ в личном кабинете, выбрать способ оплаты и доставки, оплатить заказ. Интернет-каталог должен иметь простую навигацию, чтобы пользователь не запутался и мог быстро находить нужные ему товары.

Интернет-магазины по целевому сегменту покупателей:

Прежде всего, интернет-магазин может быть направлен на продажу товаров и услуг одной компании другим (B2B), что предполагает большие объемы торговли и низкую скорость согласования, и на продажу продукции конечным потребителям (B2C – такой тип виртуальных торговых платформ наиболее распространен).

Во-вторых, в зависимости от типа менеджмента сайта выделяют интернет-магазины на собственной CMS (такие сайты обладают уникальным дизайном и возможностью расширения функционала), на бесплатной CMS (типовое решение, позволяющее создать интернет-магазин собственными силами и способствующее экономии бюджета, однако предоставляющее ограниченный функционал) и на SaaS-платформе (в таком случае предпринимателям предоставляются услуги уже готового, продуманного и настроенного интернет-магазина с оперативной технической поддержкой. За все услуги аренды возможностей SaaS ежемесячно взимается оплата).

В-третьих, в зависимости от ассортимента (и охвата аудитории, соответственно), выделяют виртуальные супермаркеты и специализированные интернет-магазины. Первые предлагают приобрести товары разных категорий (буквально – от зубочисток до бытовой техники), вторые специализированы на товарах определенной категории (например,чай и принадлежности для чайной церемонии или смартфоны и аксессуары к ним).

В-четвертых, по типу работы могут функционировать интернетмагазины компаний, работающих только в сети, и бизнес с интернетторговлей, ведущейся в комплексе с реализацией товара в торговых точках в оффлайне.

Интернет-магазины услуг и виртуальных товаров:

Особенность таких магазинов в том, что товар может быть получен мгновенно, сразу после оплаты. Это очень удобно если вам не нужна материальная покупка (диск, книга, карточка экспресс-оплаты), а важно лишь её смысловое или функциональное содержание – можно никуда не ходить, а купить и сразу получить, не выходя из дома или офиса.

После оплаты покупатель получает либо ссылку на страницу, где можно скачать виртуальный товар, либо иной доступ к купленной информации, либо зачисление средств на лицевой счет.

Для реализации поставленных задач наилучшем образом подойдет классический тип интернет-магазина.

### **2.4 Выбор средств разработки**

#### **2.4.1 Выбор языка программирования**

Для разработки интернет-магазина были выбраны языки программирования JavaScript и HTML.

JavaScript - мультипарадигменный язык программирования. Поддерживает объектно-ориентированный, императивный и функциональный стили.

JavaScript обычно используется как встраиваемый язык для программного доступа к объектам приложений. Наиболее широкое применение находит в браузерах как язык сценариев для придания интерактивности веб-страницам.

HTML — стандартизированный язык гипертекстовой разметки документов для просмотра веб-страниц в браузере. Веб-браузеры получают HTML документ от сервера по протоколам HTTP/HTTPS или открывают с локального диска, далее интерпретируют код в интерфейс, который будет отображаться на экране монитора.

Элементы HTML являются строительными блоками HTML страниц. С помощью HTML разные конструкции, изображения и другие объекты, такие как интерактивная веб-форма, могут быть встроены в отображаемую страницу. HTML предоставляет средства для создания заголовков, абзацев, списков, ссылок, цитат и других элементов.

Для создания баз данных была выбрана программа MySQL 2019.

MySQL – свободная реляционная система управления базами данных.

MySQL управляет реляционными базами данных, то есть такими, в которых таблицы связаны между собой.

#### **2.4.2 Выбор CMS**

Tilda – это веб-сервис нового поколения для комплексного управления сайтами и эффективного взаимодействия с клиентами. Движок заслуженно находится в рейтинге топ 10 лучших. Главное его достоинство это простота панели управления. Данный сервис идеально подходит для поставленных задач. Нужно было сделать не только интернет-магазин, который стоит на мощном движке, но и выбрать систему управления этим магазином, которая была бы интуитивно понятной для работников компании. Tilda совмещает в себе 2 этих качества, что является огромным плюсом.

Tilda является набором приложений, заточенных под выполнение специализированных задач, связанных общим интерфейсом. Здесь всё разделено. CMS Tilda существует в формате конструктора сайтов (аренда хостинга с выбранным пакетом услуг) либо в качестве скрипта, предназначенного для самостоятельной инсталляции/настройки. Функциональность у решений идентичная.

## **2.5 Проектирование БД**

Проектирование структуры базы данных программного продукта включает в себя инфологическое, логическое и физическое проектирование.

### **2.5.1 Инфологическое проектирование**

В ходе анализа предметной области был определен набор основных сущностей необходимых для полноценной работы БД.

– Сущность «Клиенты ФЛ» включает в себя информацию о зарегистрированных физических лицах;

– Сущность «Клиенты ЮЛ» хранит информацию о зарегистрированных юридических лицах;

– Сущность «Заказы» хранит информацию о активных заказах;

– Сущность «Товары» хранит информацию о товарах;

– Сущность «Категории» хранит информацию о категориях товаров. Атрибуты выбранных сущностей представлены в таблицах 1–5.

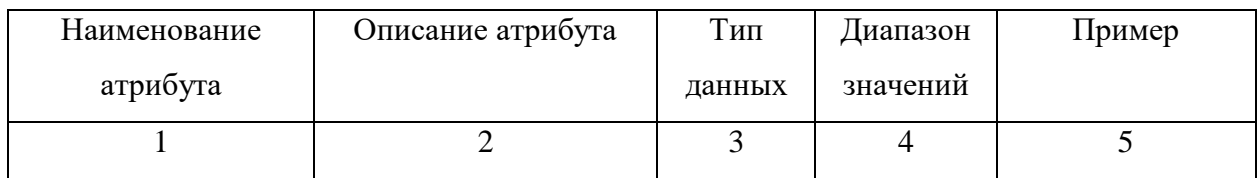

## Таблица 1 – Сущность «Клиенты ФЛ»

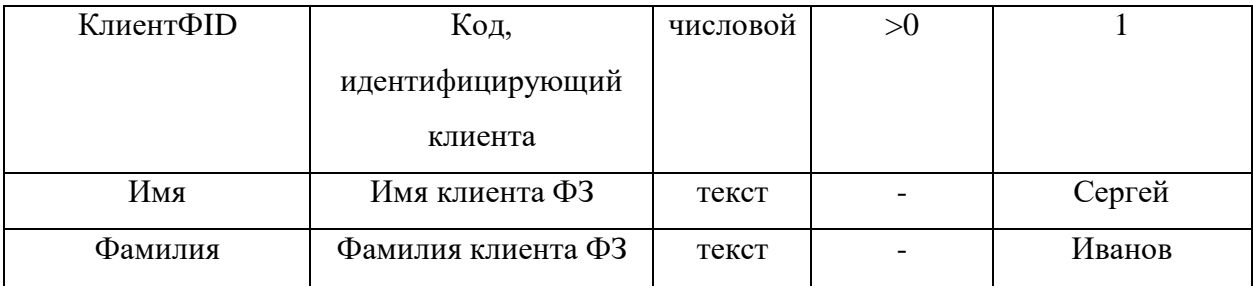

Продолжение таблицы 1

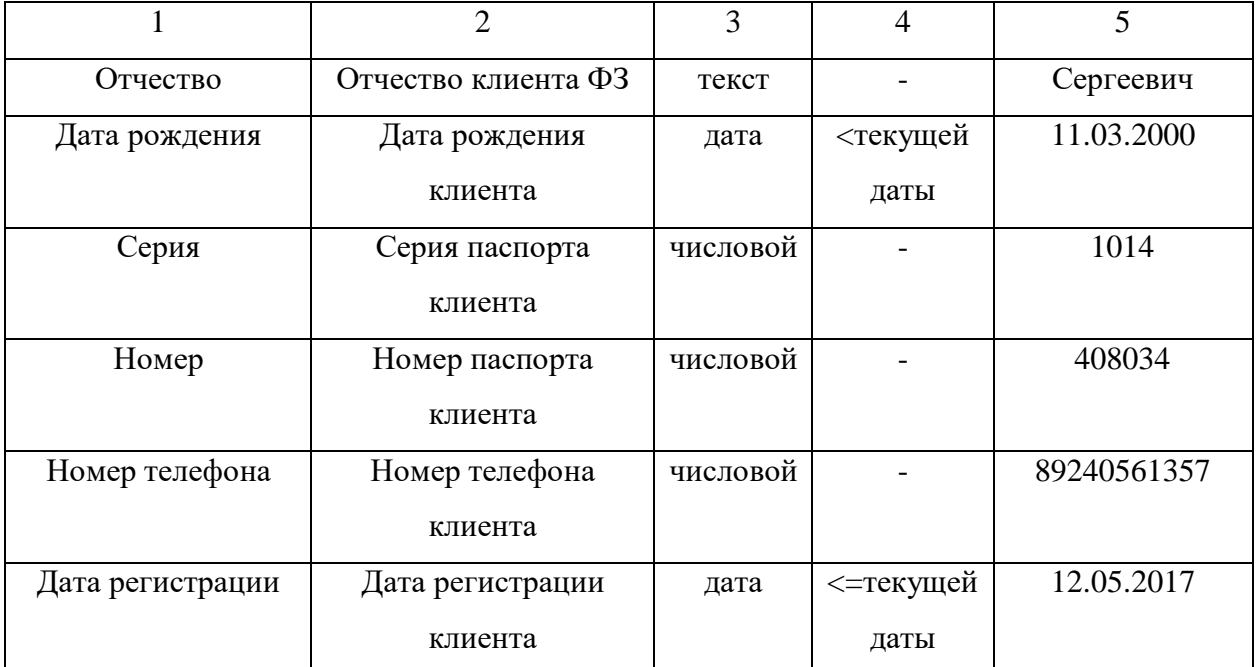

# Таблица 2 – Сущность «Клиенты ЮЛ»

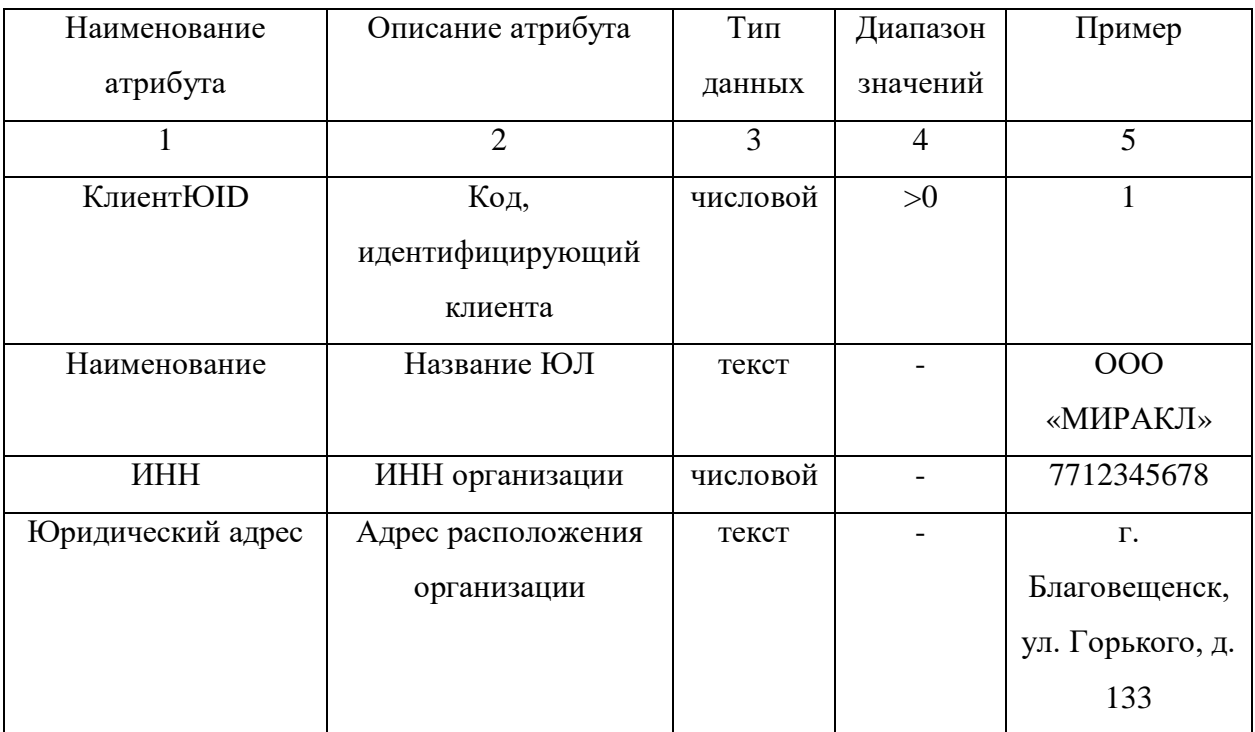

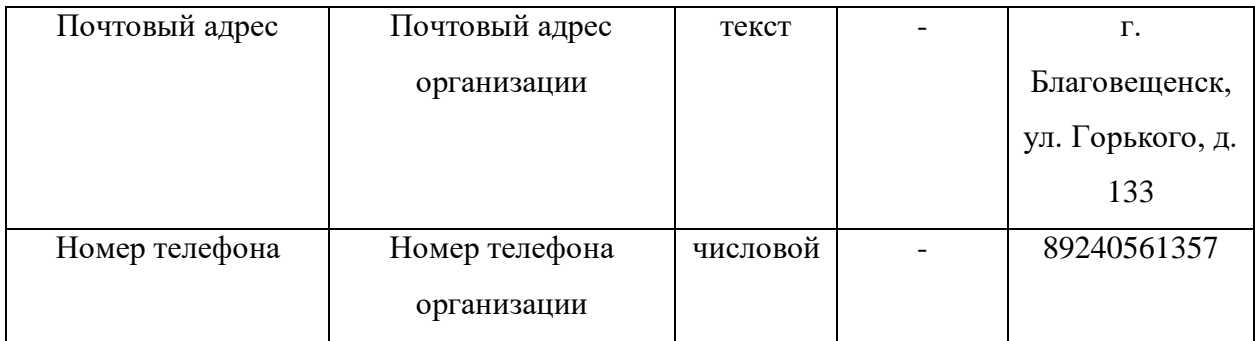

# Продолжение таблицы 2

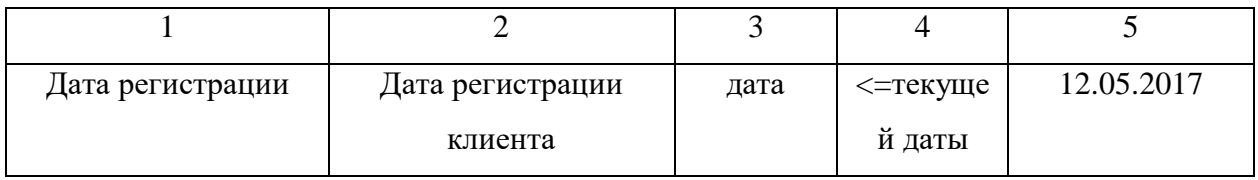

# Таблица 3 – Сущность «Заказы»

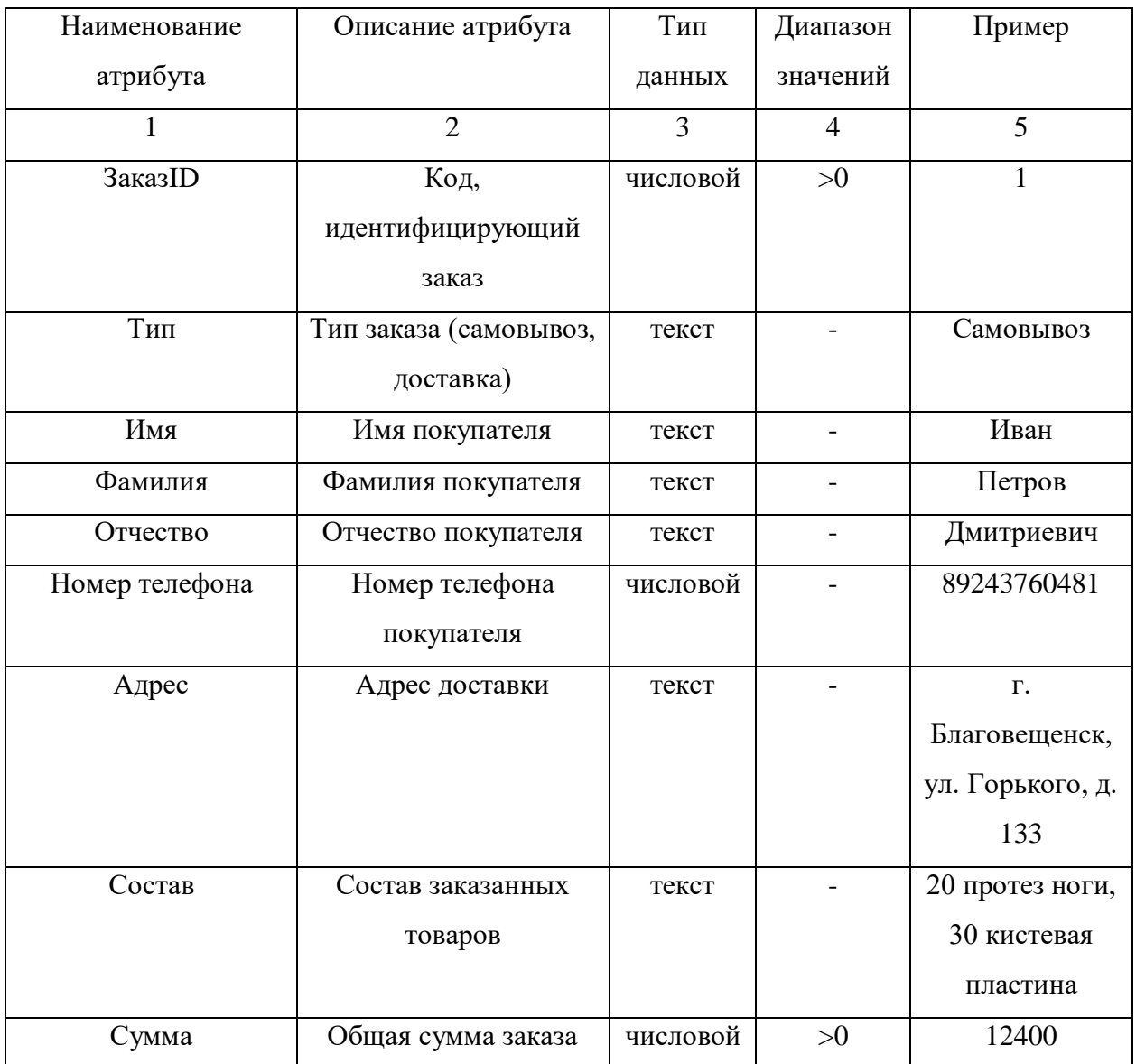

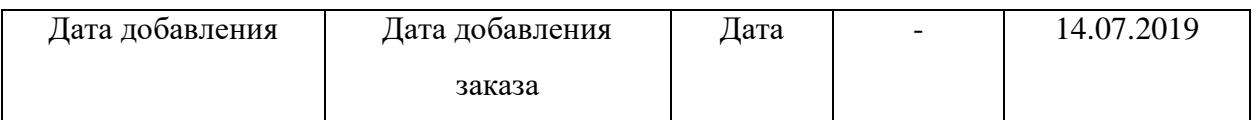

# Таблица 4 – Сущность «Товары»

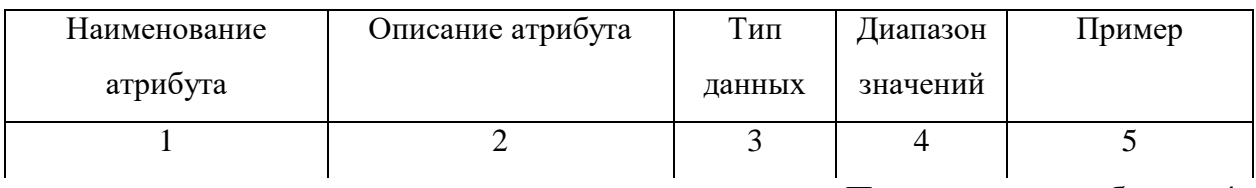

Продолжение таблицы 4

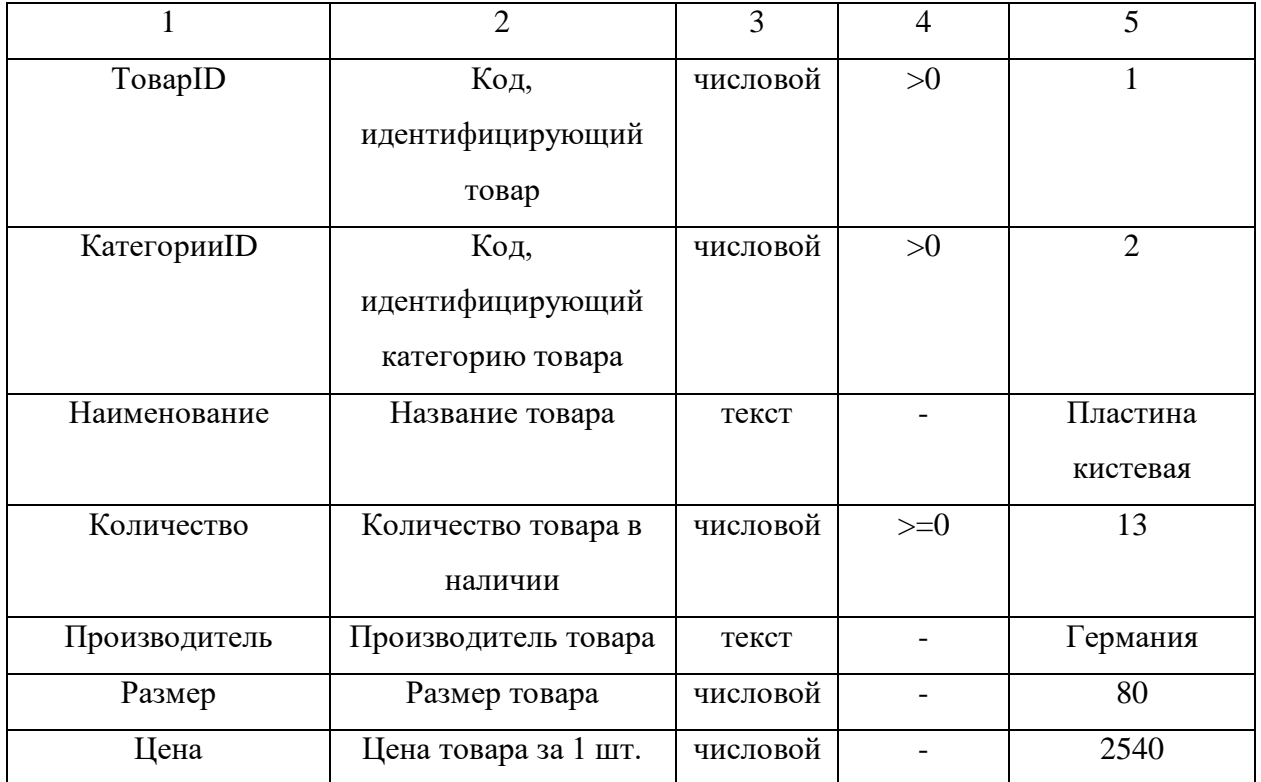

# Таблица 5 – Сущность «Категории»

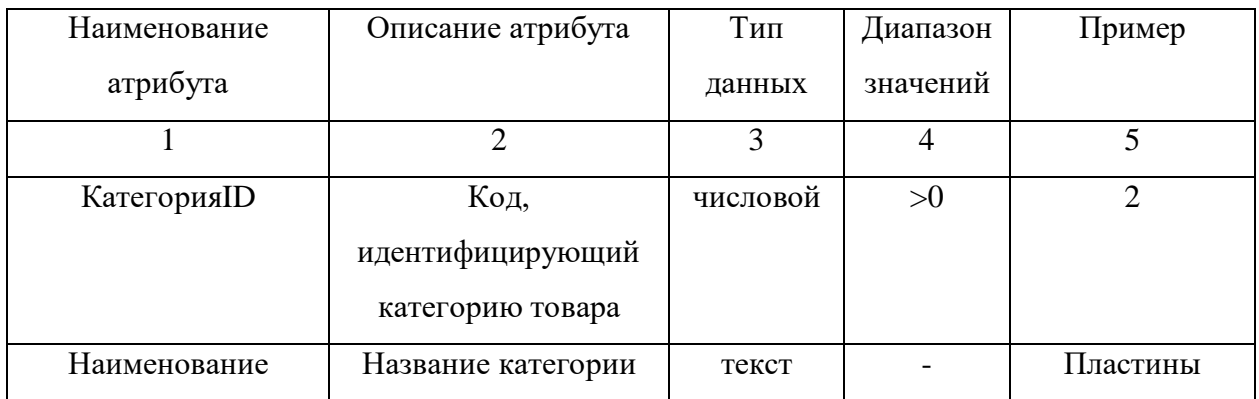

В качестве первичных ключей были выбраны следующие атрибуты, однозначно определяющие уникальную запись таблицы:

– КлиентФID – для сущности «Клиенты ФЛ», определяет уникальный номер клиента, физическое лицо.

– КлиентЮID – для сущности «Клиенты ЮЛ», определяет уникальный номер клиента, юридическое лицо.

– ЗаказID – для сущности «Заказы», определяет уникальный номер заказа.

– ТоварID – для сущности «Товары», определяет уникальный номер товара.

– КатегорияID – для сущности «Категории», определяет уникальный номер категории товара.

Между сущностями установлены связи, представленные в виде диаграмм на рисунках 7-10.

Между сущностями «Клиент ФЛ» и «Заказы» установлена связь «Один ко многим», представлена на рисунке 6. Один клиент, физическое лицо, может составлять несколько заказов, несколько заказов могут соответствовать одному клиенту.

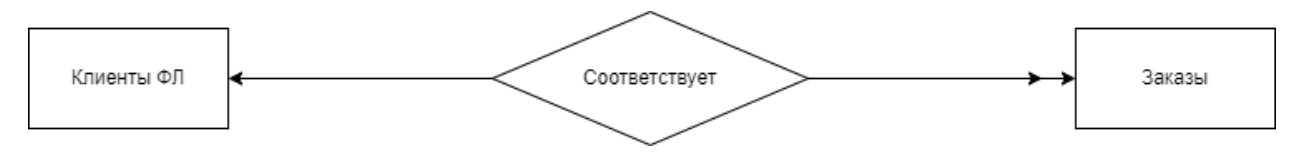

Рисунок 7 – Связь «Клиенты ФЛ – Заказы»

Между сущностями «Клиент ЮЛ» и «Заказы» установлена связь «Один ко многим», представлена на рисунке 7. Один клиент, юридическое лицо, может составлять несколько заказов, несколько заказов могут соответствовать одному клиенту.

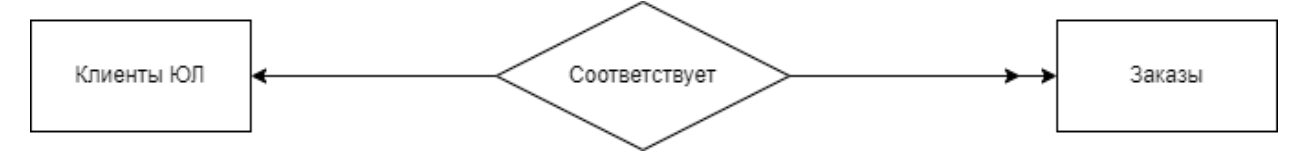

Рисунок 8 – Связь «Клиенты ЮЛ – Заказы»

Между сущностями «Категории» и «Товары» установлена связь «Один ко многим», представлена на рисунке 8. Под одну категорию может попадать несколько товаров, несколько товаров могут соответствовать одной категории.

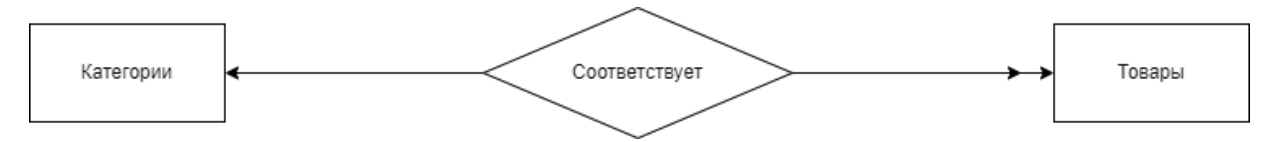

Рисунок 9 – Связь «Категории – Товары»

Между сущностями «Товары» и «Заказы» установлена связь «Многие ко многим», представлена на рисунке 9. Несколько товаров могут присутствовать в нескольких заказах, несколько заказов могут содержать несколько товаров.

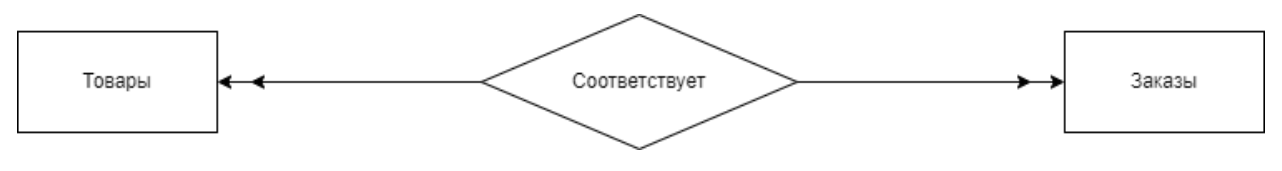

Рисунок 10 – Связь «Товары – Заказы»

Инфологическая модель БД представлена на рисунке 11.

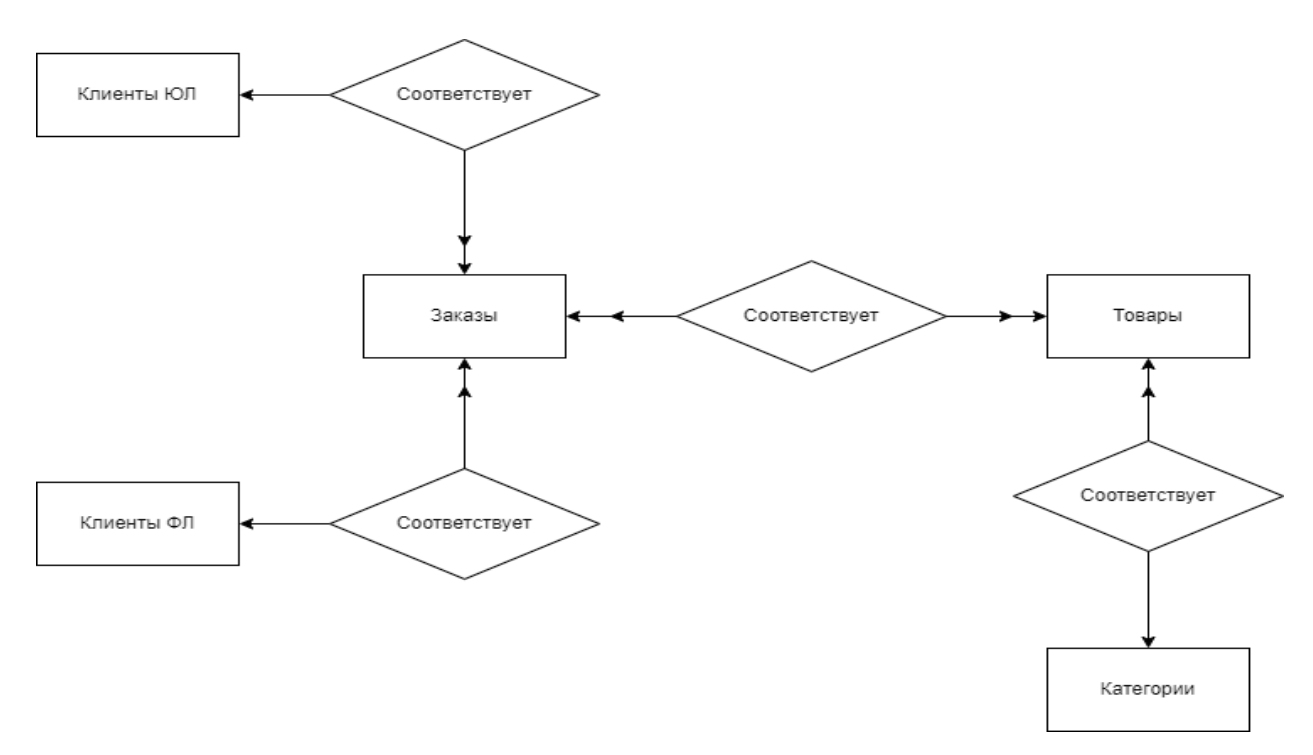

Рисунок 11 – Инфологическая модель БД

## **2.5.2 Логическое проектирование**

На данном этапе рассматривается каждая связь между сущностями.

Между сущностями установлена связь «один ко многим», «Клиент ФЛ» - исходная сущность, т. к. от нее исходит простая связь, «Заказы» - дочерняя, в нее добавляется ключ исходной сущности.

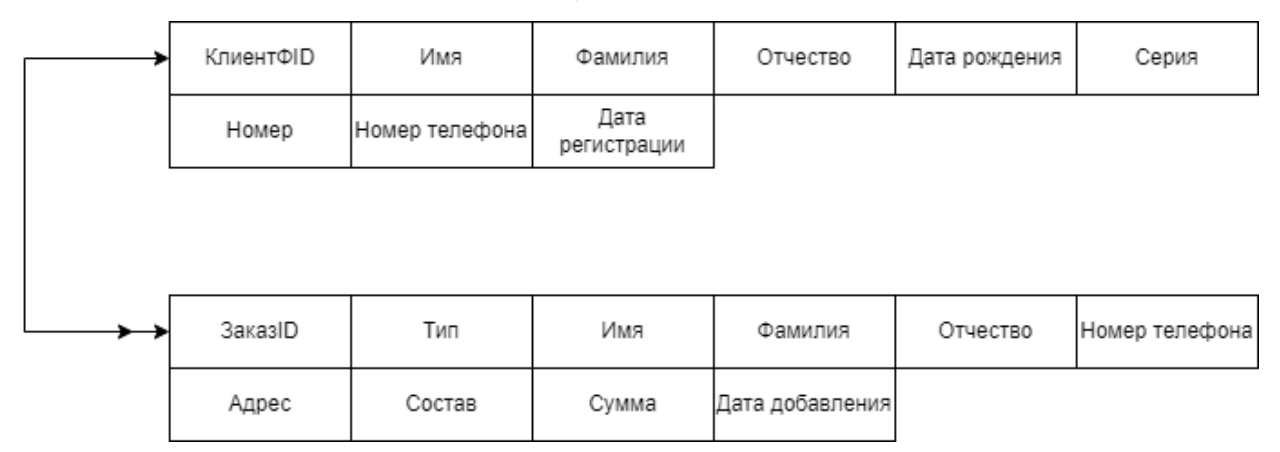

Рисунок 12 – Связь «Клиент ФЛ – Заказы»

Между сущностями установлена связь «один ко многим», «Клиент ЮЛ» - исходная сущность, т. к. от нее исходит простая связь, «Заказы» - дочерняя, в нее добавляется ключ исходной сущности.

| КлиентЮID           | Наименование | ИНН   | Юридический<br>адрес |          | Почтовый адрес Номер телеофна |
|---------------------|--------------|-------|----------------------|----------|-------------------------------|
| Дата<br>регистрации |              |       |                      |          |                               |
|                     |              |       |                      |          |                               |
| ЗаказID             | Тип          | Имя   | Фамилия              | Отчество | Номер телефона                |
| Адрес               | Состав       | Сумма | Дата добавления      |          |                               |

Рисунок 13 – Связь «Клиент ЮЛ – Заказы»

Между сущностями установлена связь «многие ко многим», «Категории» - исходная сущность, т. к. от нее исходит простая связь, «Товары» - дочерняя, в нее добавляется ключ исходной сущности.

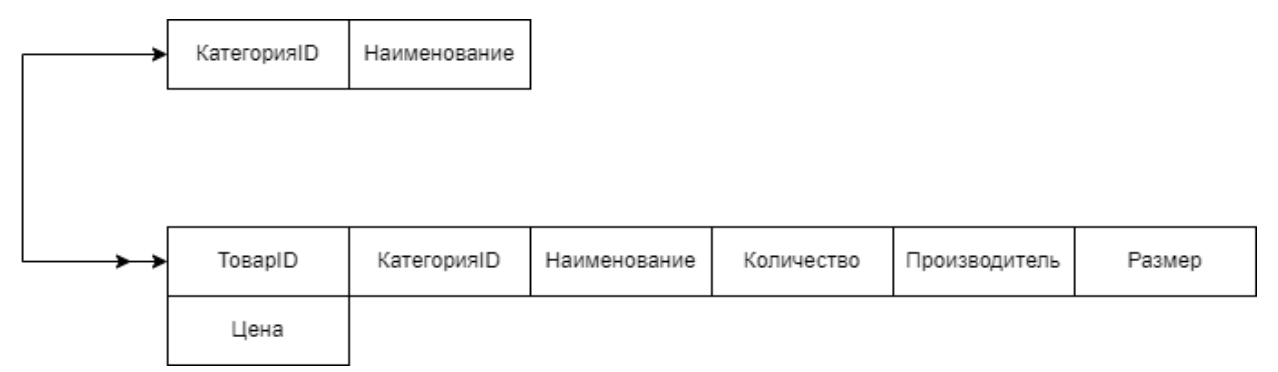

Рисунок 14 – Связь «Категории – Товары»

Между сущностями установлена связь «многие ко многим», чтобы ее разрешить создается вспомогательная сущность «Сведения о заказе».

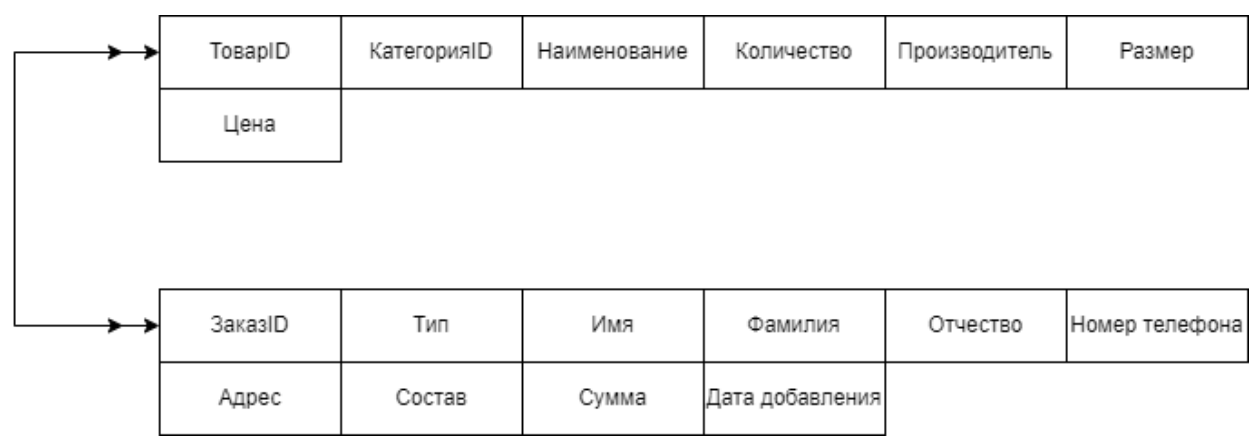

Рисунок 15 – Связь «Товары – Заказы»
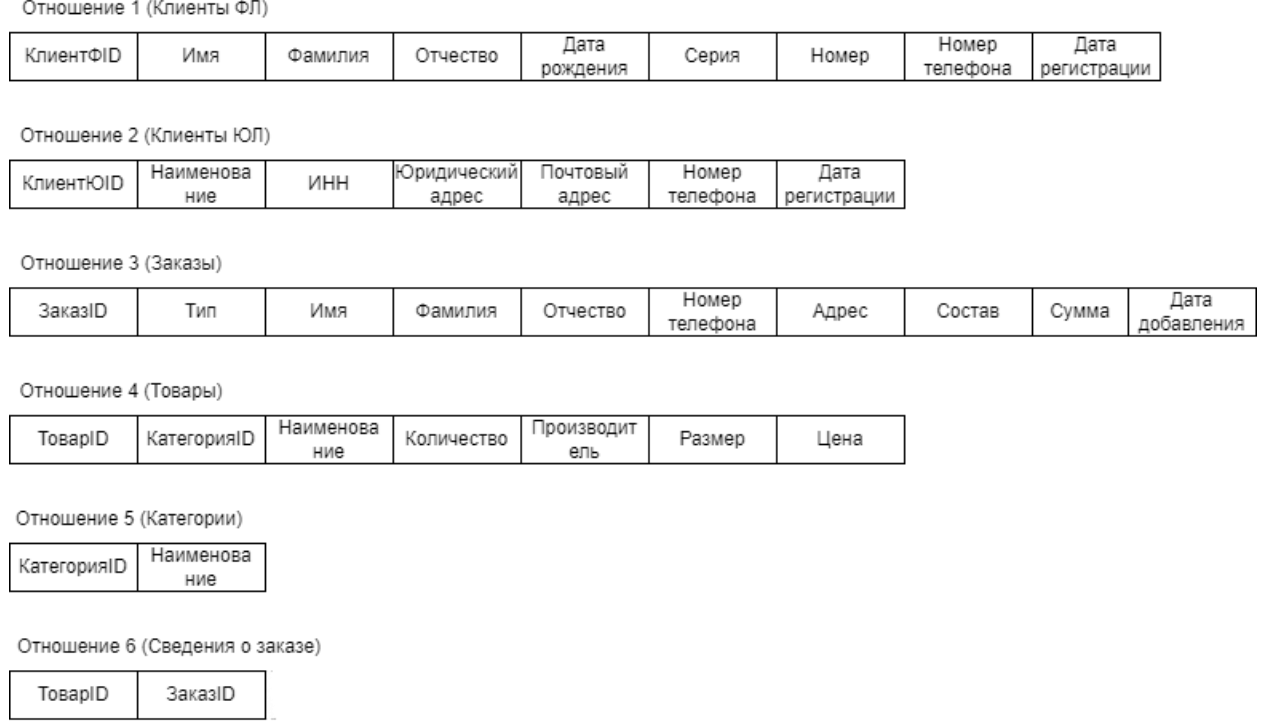

Рисунок 16 – множество отношений, полученных в результате анализа связей

Далее выполняется анализ полученных на первом этапе проектирования отношений на соответствие 1НФ, 2НФ, 3НФ с целью удаления избыточности. Для проведения нормализации отношений строятся функциональные зависимости.

## Отношение 1 (Клиенты ФЛ)

Отношение 3 (Заказы)

ЗаказID

Тип

Имя

Фамилия

Отчество

Номер телефона <

Адрес

Состав

Сумма

Дата добавления <

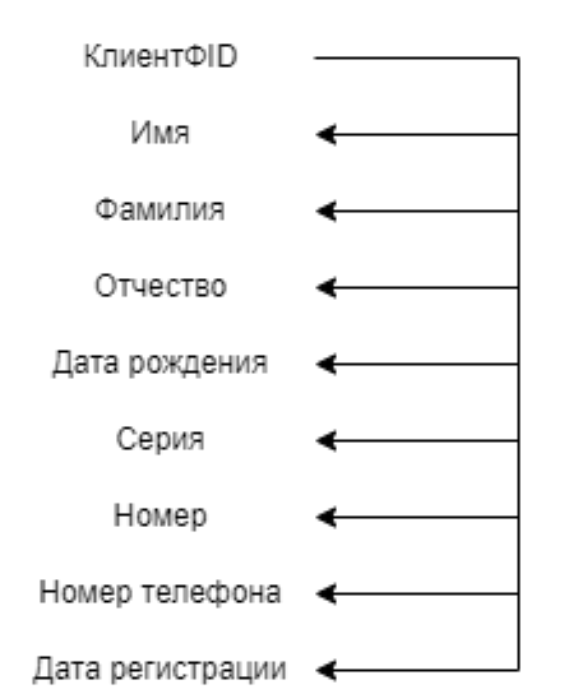

Отношение 2 (Клиенты ЮЛ)

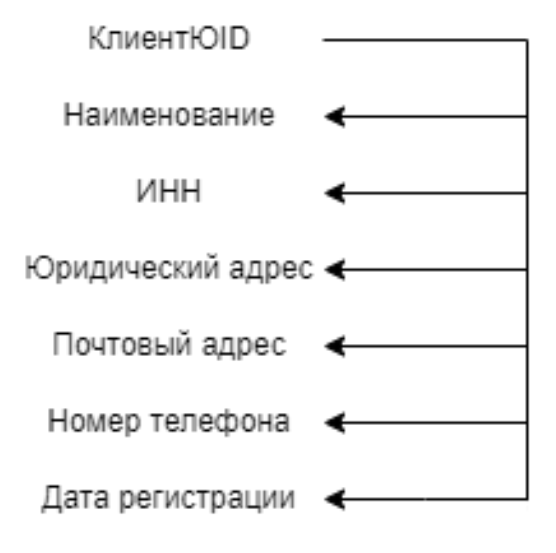

Отношение 4 (Товары)

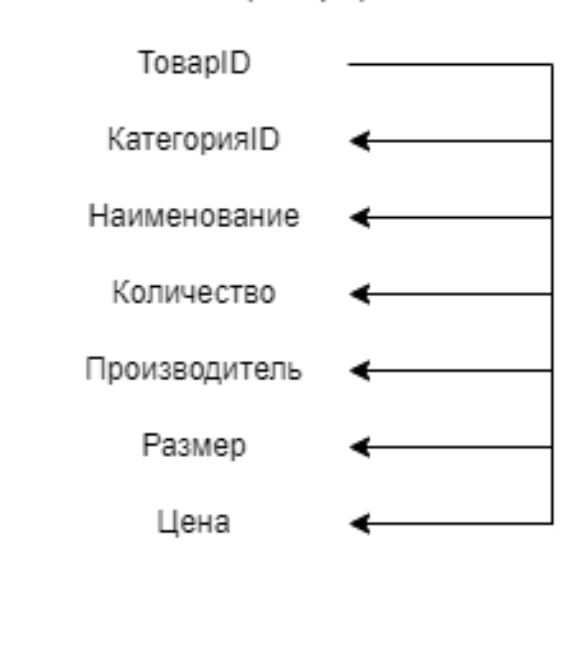

Отношение 5 (Категории)

КатегорияID

Наименование

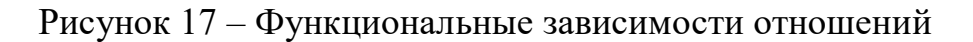

Все отношения находятся в третьей нормальной форме, так как они находятся во второй нормальной форме и все атрибуты, которые не являются ключевыми, не имеют транзитивной зависимости от ключевых атрибутов.

Логическая модель БД в нотации IDEF1X представлена на рисунке 18.

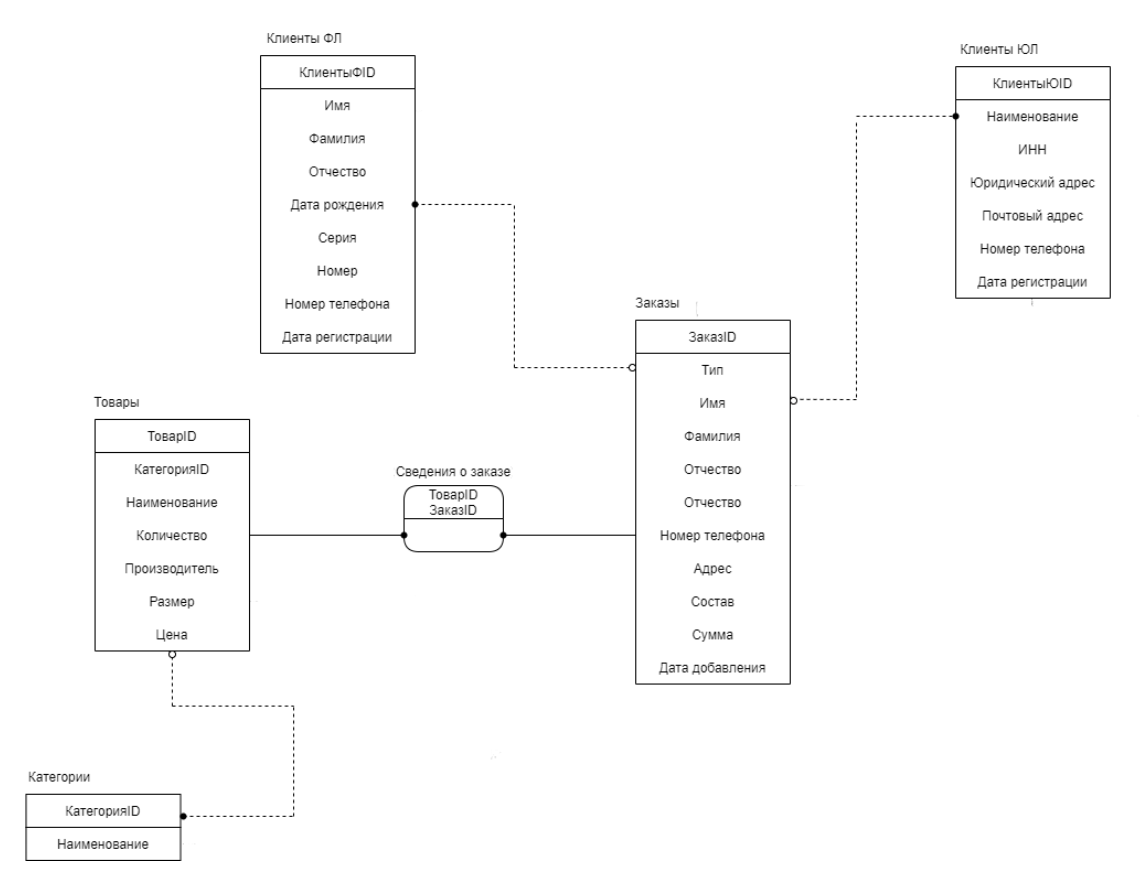

Рисунок 18 – Логическая модель БД

## **2.5.3 Физическое проектирование**

Физическая модель данных описывает то, как данные хранятся в компьютере, представляя информацию о структуре записей, их упорядоченности и существующих путях доступа.

В физической модели описываются типы, идентификаторы и разрядность полей.

На основании логической модели проектируется физическая модель БД. Физическая структура данных приведена в таблицах ниже:

| Наименование     | Типы данных    | Условия | Формат данных  | Индексация     |
|------------------|----------------|---------|----------------|----------------|
| атрибута         |                |         |                |                |
| 1                | $\overline{2}$ | 3       | $\overline{4}$ | 5              |
| КлиентФID        | числовой       | He NULL | int            | Primary key    |
| Имя              | текст          | He NULL | nvachar(50)    |                |
| Фамилия          | текст          | He NULL | nvachar(50)    |                |
| Отчество         | текст          | He NULL | nvachar(50)    |                |
| Дата рождения    | дата           | He NULL | date           |                |
| Серия            | числовой       | He NULL | int            |                |
| Номер            | числовой       | He NULL | int            |                |
| Номер телефона   | числовой       | He NULL | int            | $\overline{a}$ |
| Дата регистрации | дата           | He NULL | date           |                |

Таблица 6 – Физическая структура отношения 1 «Клиенты ФЛ»

## Таблица 7 – Физическая структура отношения 2 «Клиенты ЮЛ»

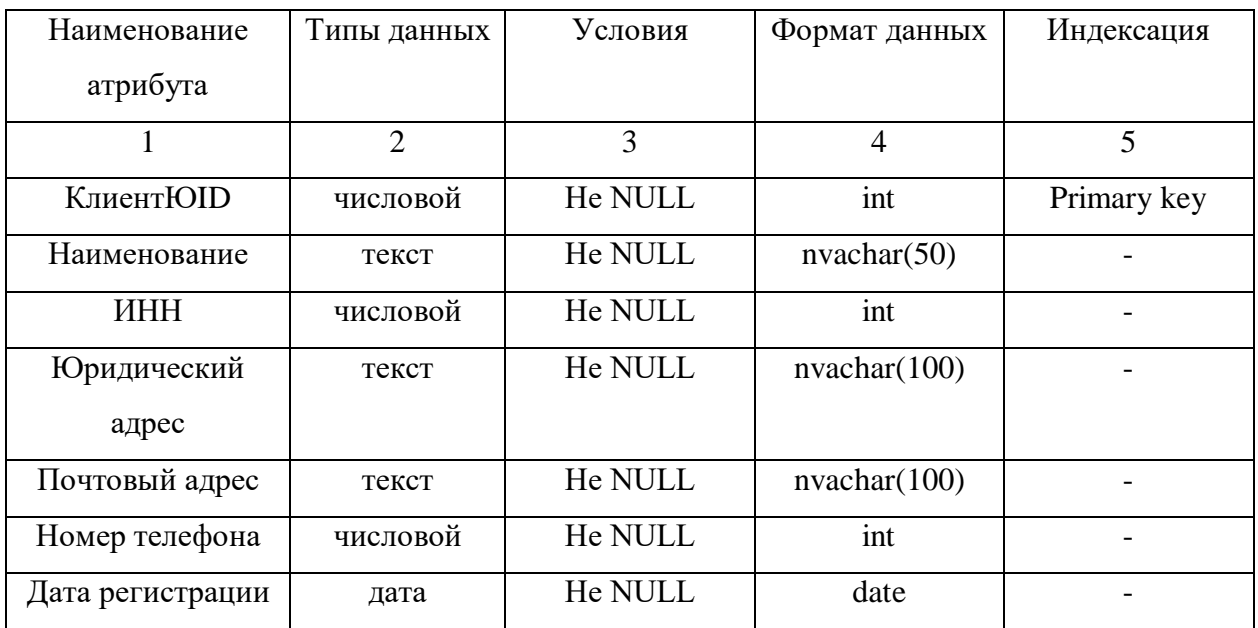

# Таблица 8 – Физическая структура отношения 3 «Заказы»

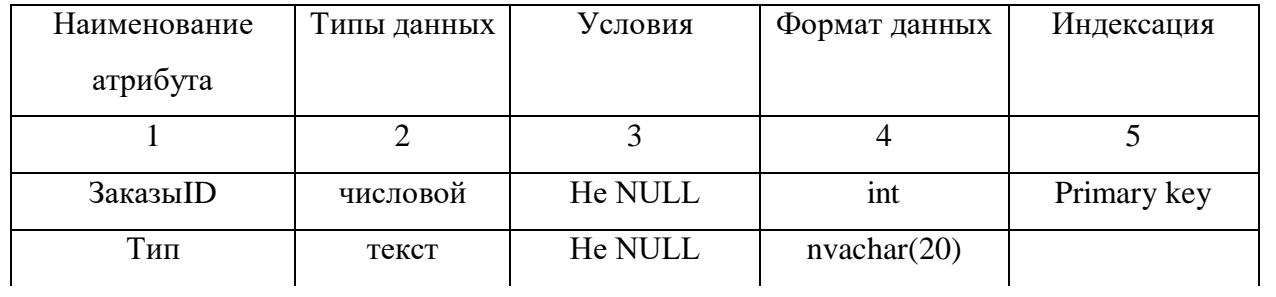

# Продолжение таблицы 8

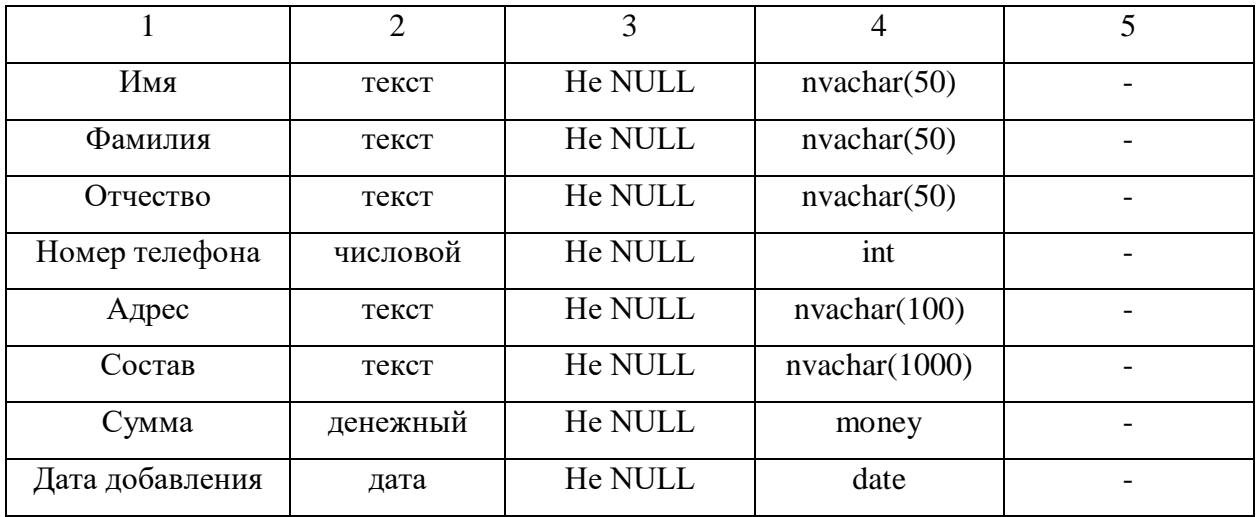

# Таблица 9 – Физическая структура отношения 4 «Товары»

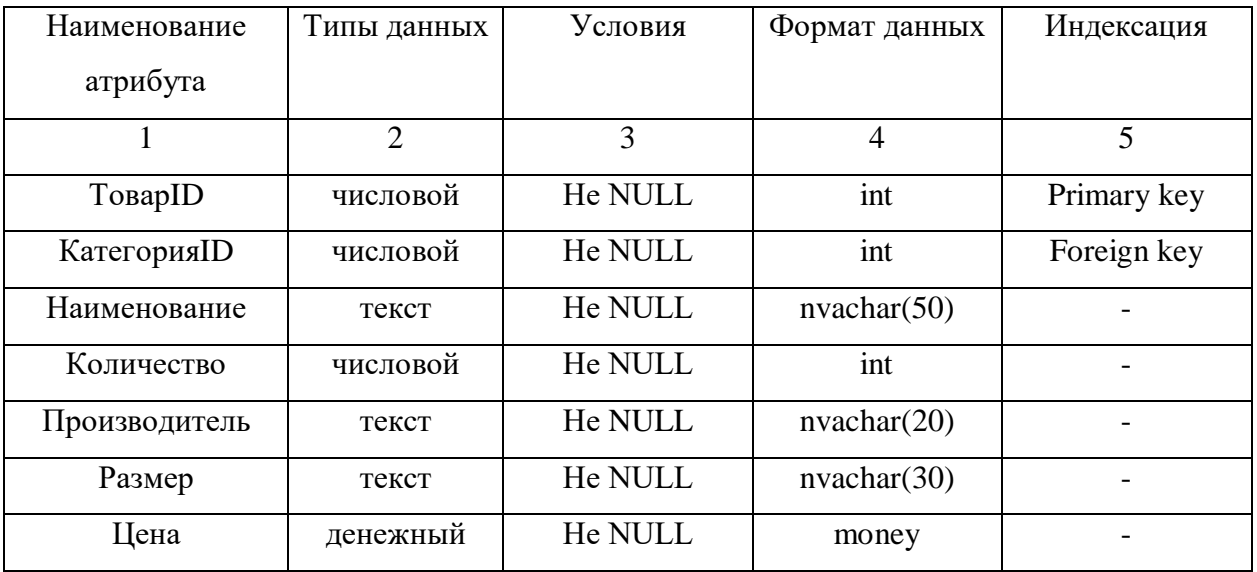

# Таблица 10 – Физическая структура отношения 5 «Категории»

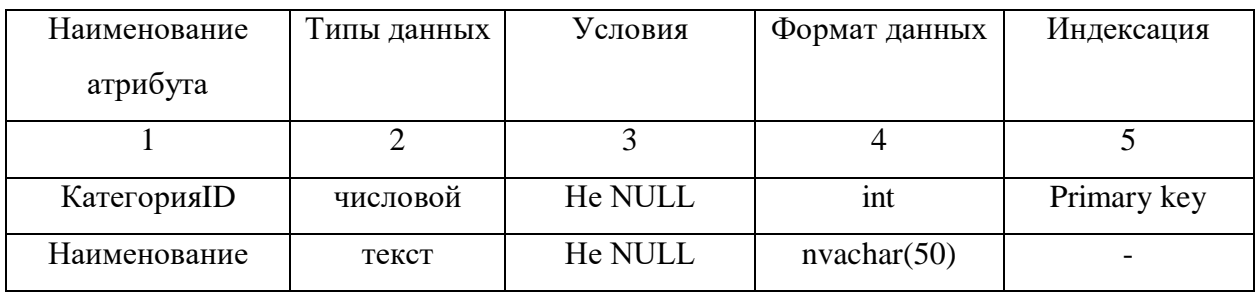

Таблица 11 – Физическая структура отношения 6 «Сведения о заказе»

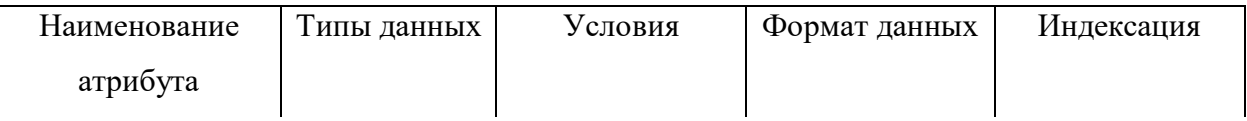

Продолжение таблицы 11

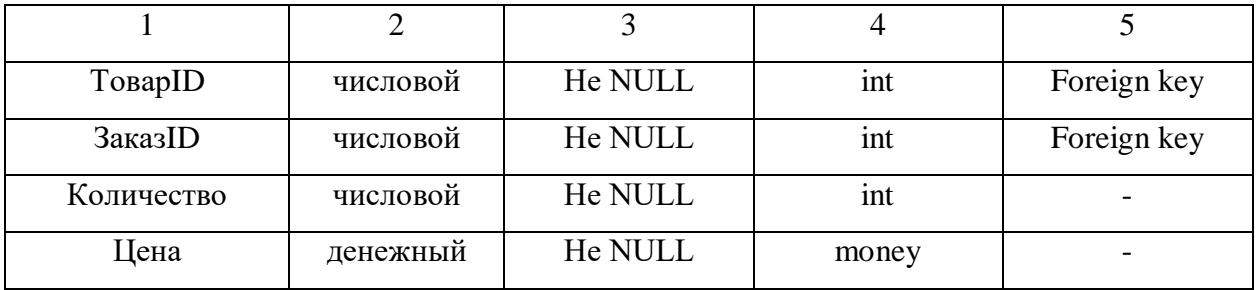

Физическое проектирование также предусматривает построение структуры физической модели данных в методологии IDEF1X.

На рисунке 19 представлена физическая модель БД.

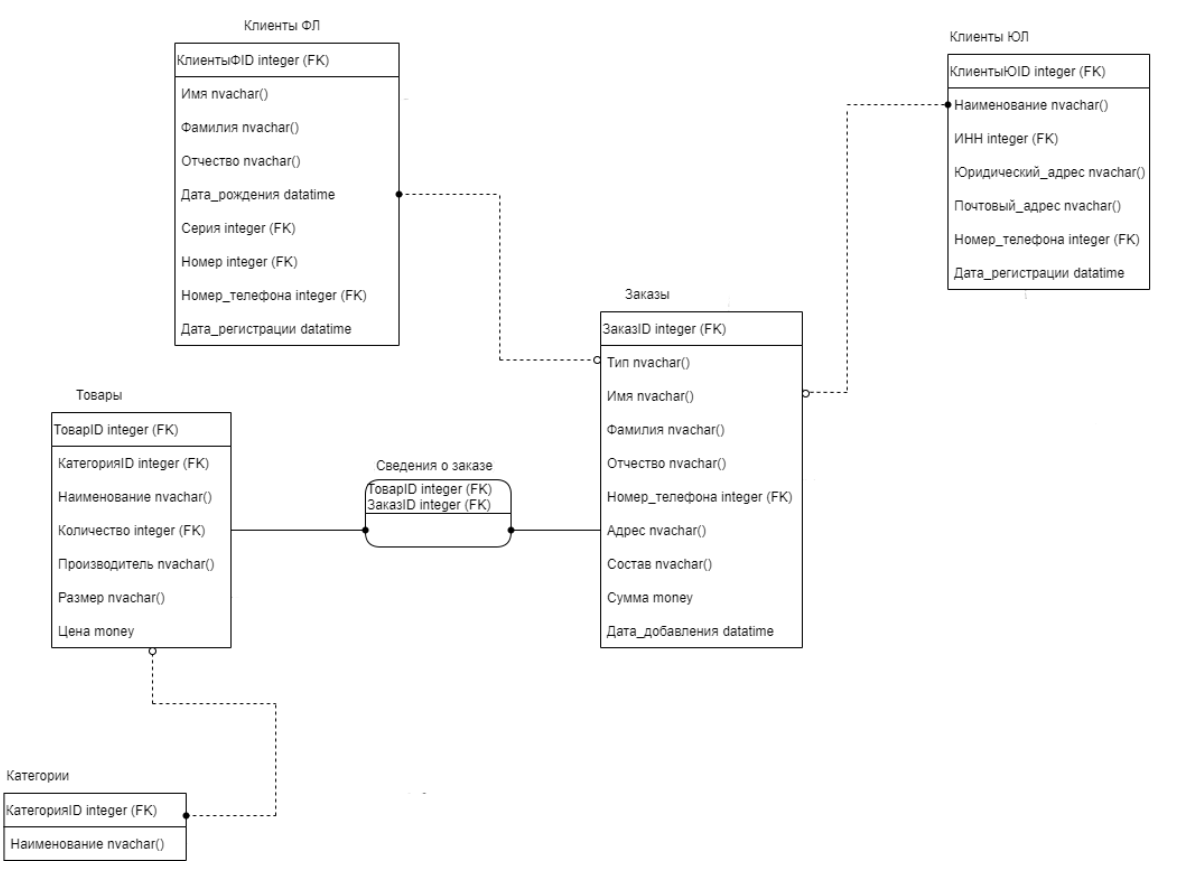

Рисунок 19 – Физическая модель БД

## 3 РАЗРАБОТКА WEB-САЙТА

## **3.1 Общие сведения**

Наименование программного продукта «web-сайт» для ООО «Альфамед».

Для функционирования разработанной системы требуется ПО: MySQL 2019.

Разработанный программный продукт написан на языках HTML и JavaScript.

## **3.2 Реализация дизайн-концепции сайта**

Под дизайном сайта следует понимать не просто шаблон, а полное оформление страниц сайта в едином стиле. Важнейшее значение здесь имеет главная страница, так как она представляет собой лицо компании, именно ее видят все посетители сайта, именно она является первым впечатлением посетителя о компании.

В процессе работы над web-дизайном все решения были согласованны с руководителем компании ООО «Альфамед», велось прямое общение и были выслушаны все пожелания.

Было решено, что сайт должен:

- 1) соответствовать стилю организации и его тематике;
- 2) удобным и функциональным в плане навигации и управления;
- 3) гармоничным в плане цветового решения.

На рисунке 20 показан утвержденный макет сайта.

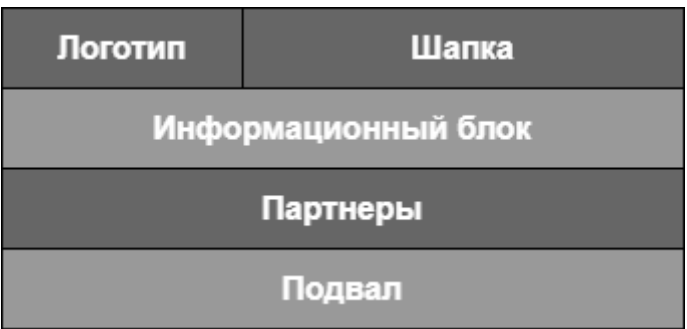

Рисунок 20 – Макет сайта

Обоснование выбора цветовой гаммы:

Цветовая гамма была подобрана исходя из цветов логотипа компании, а именно белый, черный и красный цвета.

Основные используемые цвета:

Красный – привлекает очень много внимания. Использовать этот цвет в больших количествах не рекомендуется, но если выделить им небольшие элементы, например кнопки и иконки, то он сыграет на руку, т.к. будет привлекать внимание к важной информации и не будет вызывать усталость глаз.

Черный – является самым сильным из нейтральных цветов и встречается практически на любой странице сайта. Он может вызывать разные ассоциации в зависимости от сопровождающих его цветов или доминировать над ними, если использовать его сверх меры.

Сила и нейтральность чёрного делают его отличным выбором для больших блоков текста и использование его в качестве инструмента акцентирования.

Белый – использовался для фона и что бы создать эффект минималистичности и просты сайта. А также, ни один цвет не позволит обратить столько внимания на остальные цвета и контент сайта, как белый.

Темно серый – использовался для отделения шапки и подвала сайта от основного блока. В темно серых тонах сделаны шапка и подвал сайта.

Шрифт который использовался при создании сайта – Roboto. В разделе «Каталог» цены товаров окрашены в красный цвет для фокусирования внимания покупателей. В остальных же случаях использовался обычный его вариант.

## **3.3 Функциональное назначение**

Web-сайт предназначен для автоматизации обработки данных и учету заказов для предприятия ООО «Альфамед», также позволяет покупателю просмотреть полный каталог товара, отфильтровать товары по характеристикам, произвести поиск товара по наименованию и сортировку по цене и алфавиту. Сотруднику приходят заказы на email это позволяет быстро отреагировать на заказ, уточнить информацию и приступить к сборке заказа. По окончании сборки заказа покупателю отправляется уведомление что заказ готов и в зависимости от способа получения заказа (самовывоз, доставка), клиенту предоставляется информация о дате и времени доставки.

Структура web-сайта — искусственно выделенные программистом взаимодействующие страницы сайта. Использование рациональной структуры устраняет проблему сложности разработки; делает web-сайт понятным людям; повышает надежность работы сайта при сокращении срока разработки. В webсайте используется 7 страниц:

- Главная страница;
- Каталог;
- Доставка;
- О компании;
- Контакты
- Карточка товара
- Корзина

Структура web-сайта представлена на рисунке 21.

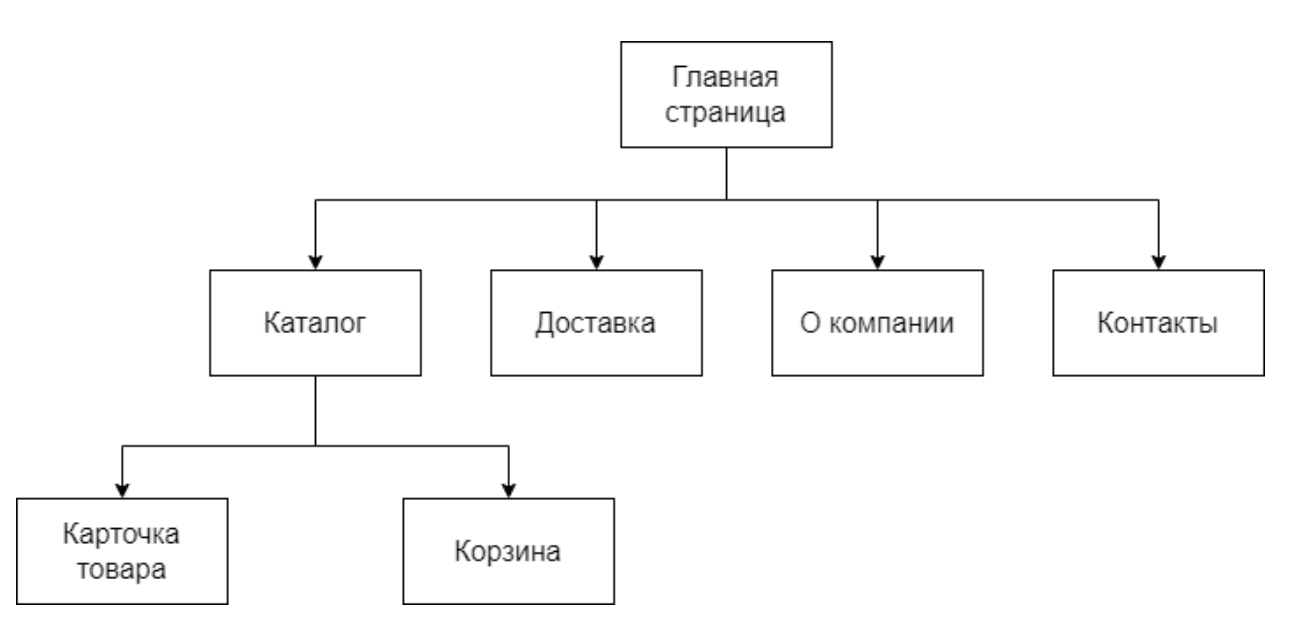

Рисунок 21 – Структура web-сайта

Страница «Главная страница» (рисунок 22) является первой странице при переходе на сайт, содержит шапку сайта с разделами страницы, фоновое изображение и краткой информацией о деятельности компании.

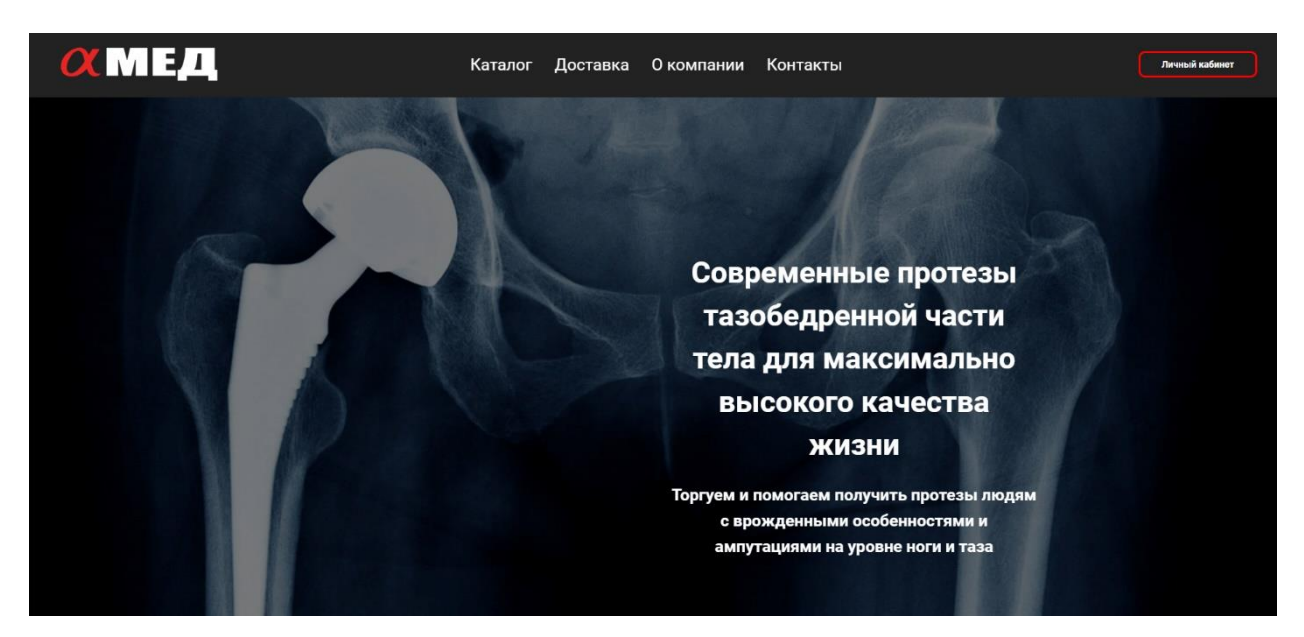

Рисунок 22 – Страница «Главная страница»

Страница «Каталог» (рисунок 23) является основной страницей при выборе и заказе товаров, содержит шапку сайта с разделами страницы и полным каталогом товаров с возможностью поиска и сортировки, а также фильтры по цене и характеристикам при выборе товара.

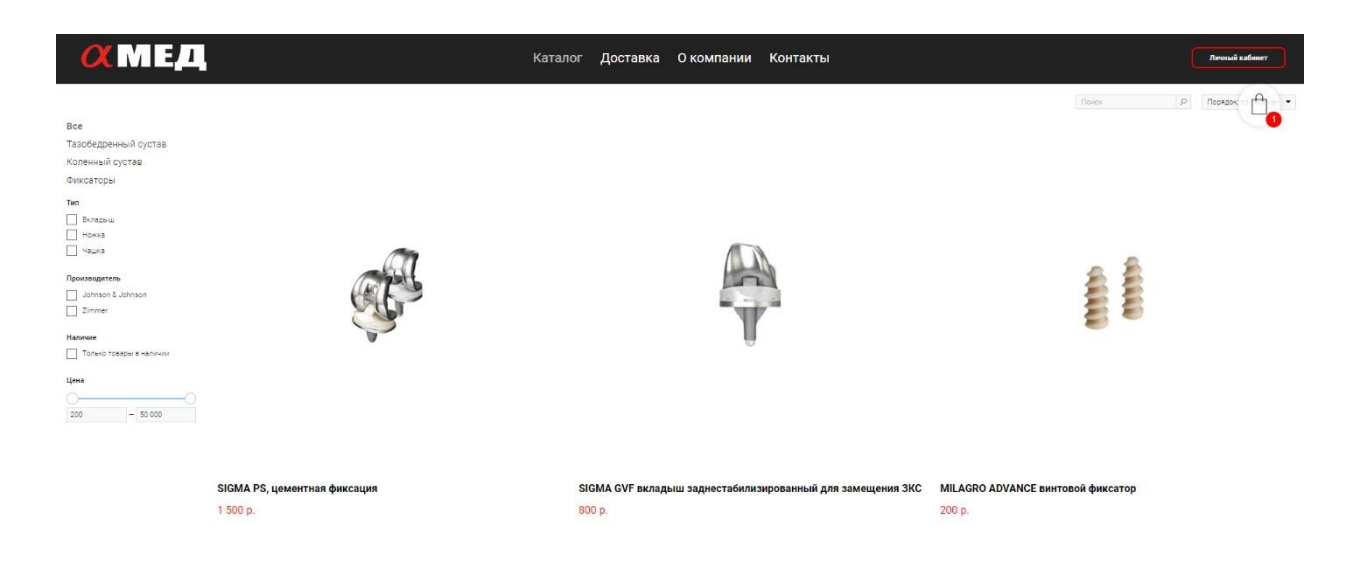

Рисунок 23 – Страница «Каталог»

Страница «Доставка» (рисунок 24) является страницей с информацией об оплате и доставке заказов, оформленных через web-сайт компании ООО «Альфамед», содержит шапку сайта с разделами страницы и блок с информацией о преимуществах доставки и оплаты.

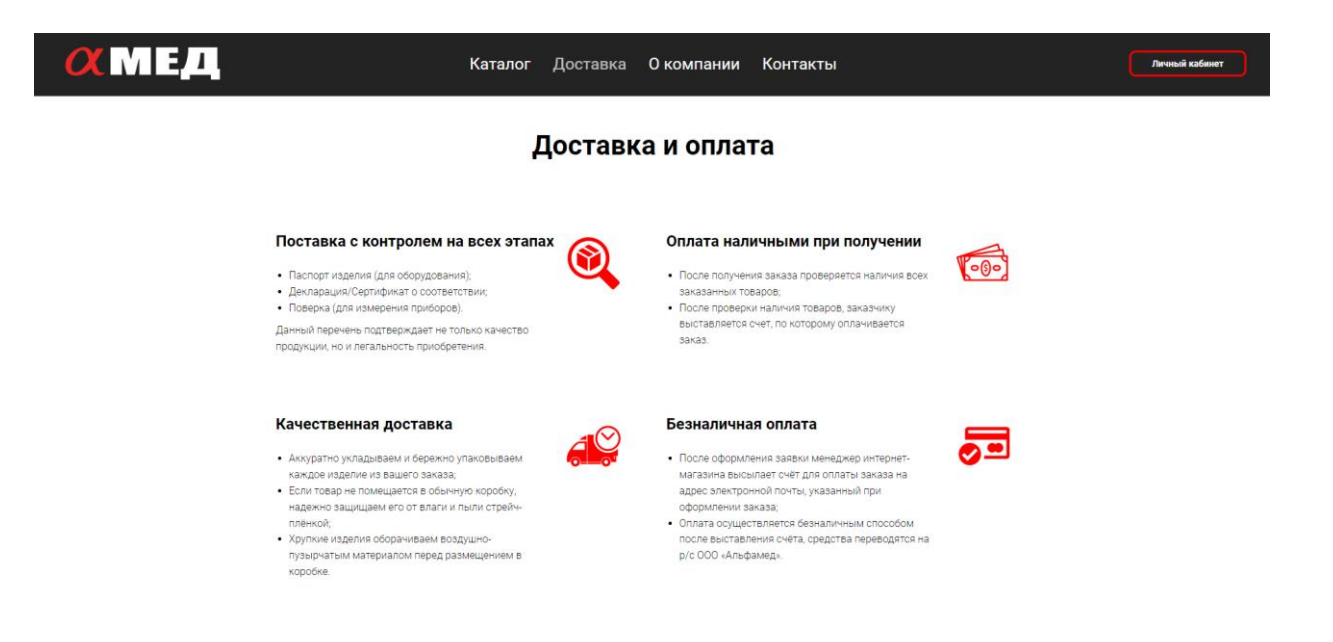

Рисунок 24 – Страница «Доставка»

Страница «О компании» (рисунок 25) является страницей с краткой информацией о компании ООО «Альфамед», содержит шапку сайта с

разделами страницы, фоновое изображение и краткую информацию о компании.

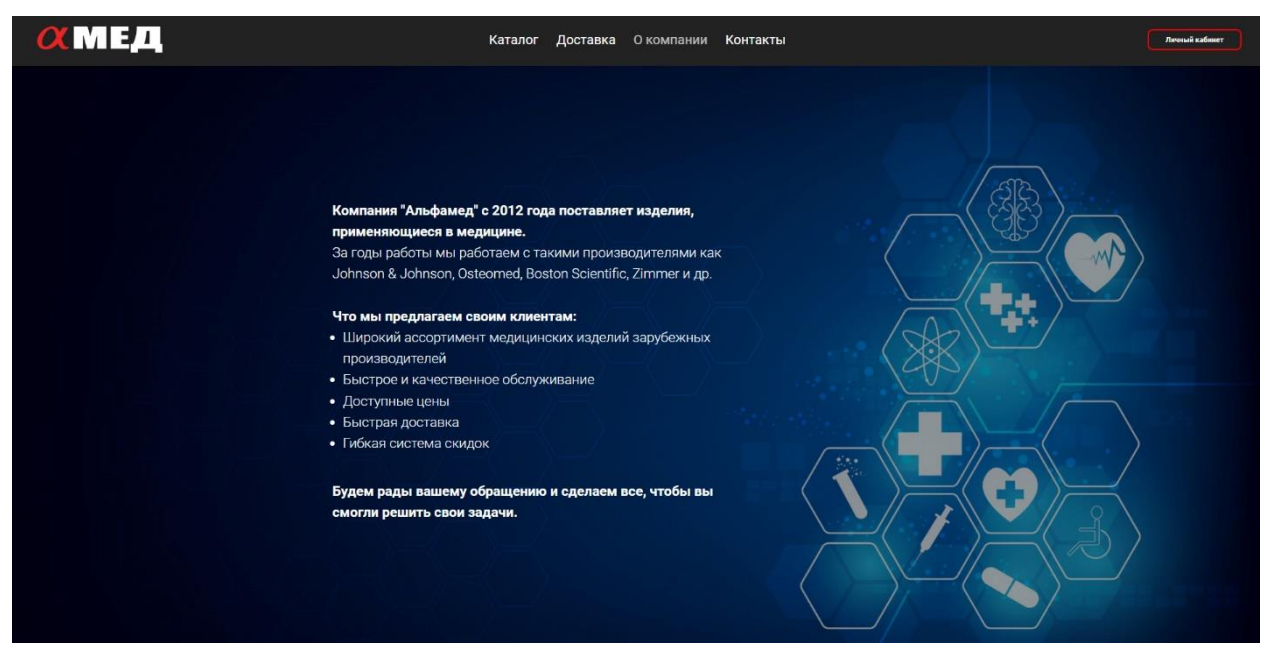

Рисунок 25 – Страница «О компании»

Страница «Контакты» (рисунок 26) является страницей с территориальным нахождением офиса компании ООО «Альфамед», а также контактной информацией, содержит шапку сайта с разделами страницы, карту с местоположением офиса компании и контактную информацию компании: адрес, телефон, email и режим работы.

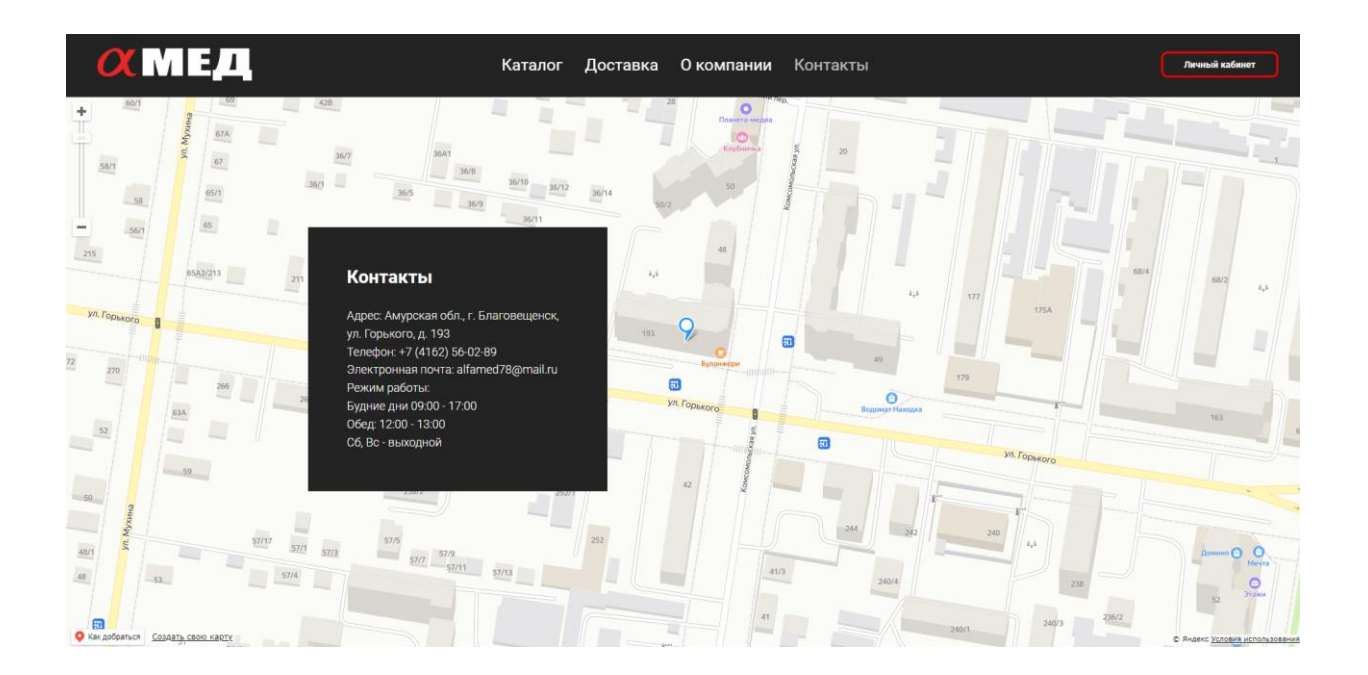

## Рисунок 26 – Страница «Контакты»

Страница «Карточка товара» (рисунок 27) является страницей с описанием товара, содержит название товара, его характеристики, цену, описание, кнопку добавления в корзину, также есть возможность выбора нужной характеристики товара (например размер) для заказа, также имеет слева сверху кнопку «каталог» которая позволяет вернуться на страницу каталог.

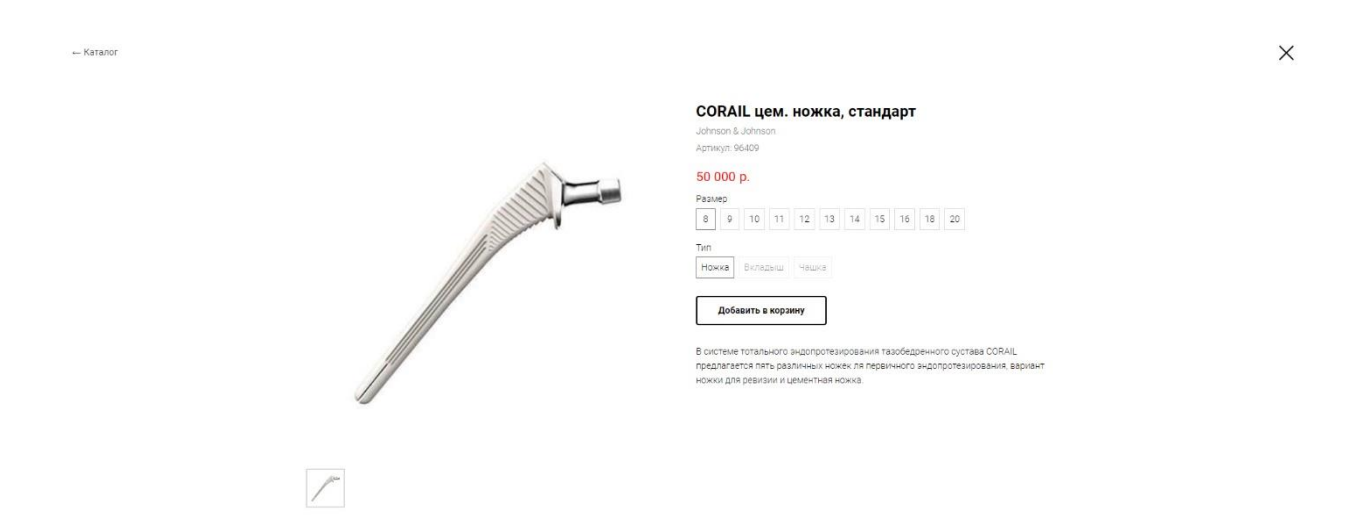

Рисунок 27 – Страница «Карточка товара»

Страница «Корзина» (рисунок 28) является страницей с выбранными для заказа покупателем товарами, содержит перечень выбранных товаров с ценой, возможностью удаления их из корзины, а также изменению количества сразу в корзине, также присутствует общая сумма заказа. На данной странице также имеется форма оформления заказа с полями для заполнения: ФИО, телефон, доставка, адрес и комментарий.

# Ваш заказ

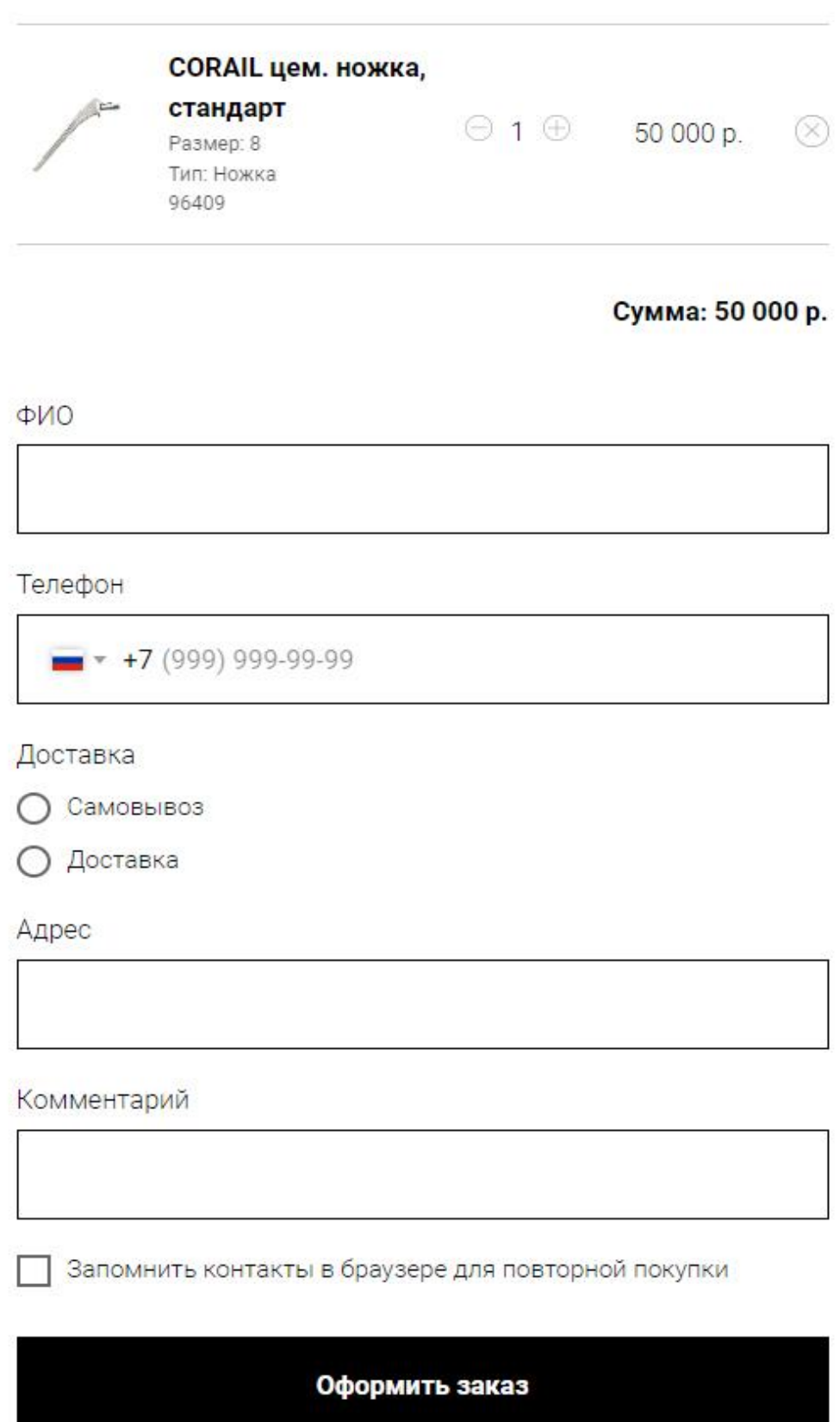

Рисунок 28 – Страница «Корзина»

## 4 БЕЗОПАСНОСТЬ И ЭКОЛОГИЧНОСТЬ

Вопрос безопасности и защищенности человека в критических и непредвиденных случаях остается одним из важнейших аспектов человеческой жизни.

В данной главе рассмотрим безопасность, экологичность и возможные чрезвычайные ситуации для офисного помещения предприятия ООО «Альфамед».

## **4.1 Безопасность**

Безопасность – это такое состояние деятельности, при котором с определенной вероятностью исключаются потенциальные опасности, влияющие на жизнь и здоровье человека. Опасности, создаваемые деятельностью человека, имеют два важных для практики качества: потенциальный характер опасностей, т.е. опасности могут быть, но не приносить вреда, и проявляться при определенных условиях; зона действия опасности ограничена.

БЖД – система знаний, направленных на обеспечение безопасности и сохранение здоровья человека в производственной и непроизводственной среде с учетом влияния человека на среду обитания.

## **4.1.1 Условия труда**

Большую часть времени активной жизнедеятельности человека занимает целенаправленная профессиональная работа, осуществляемая в условиях конкретной производственной среды, которая при несоблюдении принятых нормативных требований может неблагоприятно повлиять на его работоспособность и здоровье. Производственная среда – это часть окружающей человека среды, включающая природно-климатические факторы и факторы, связанные с профессиональной деятельностью (шум, вибрация, токсичные пары, газы, пыль, ионизирующие излучения и др.), называемые вредными и опасными факторами. Опасными называются факторы, способные при определенных условиях вызывать острое нарушение здоровья и гибель

организма; вредными – факторы, отрицательно влияющие на работоспособность или вызывающие профессиональные заболевания и другие неблагоприятные последствия.

Условия труда зависят также от производственной обстановки и характера труда. Характер и организация труда, взаимоотношения в трудовых коллективах могут неблагоприятно влиять на работоспособность или здоровье человека. Они носят название «производственные (профессиональные) вредности», под которыми понимаются все факторы, способные вызывать снижение работоспособности, появление острых и хронических отравлений и заболеваний, влиять на рост заболеваемости с временной утратой трудоспособности или другие отрицательные последствия.

К вредным (или неблагоприятным) факторам относятся:

– физические (статические и динамические) перегрузки – подъем и перенос тяжестей, неудобное положение тела, длительное давление на кожу, суставы, мышцы и кости;

– физиологические перегрузки – недостаточная двигательная активность (гипокинезия);

– нервно-психические перегрузки – умственное перенапряжение, эмоциональные перегрузки, перенапряжение анализаторов.

На рабочий процесс в офисе предприятия ООО «Альфамед» оказывают влияние вредные факторы. У сотрудников часто возникают физические перегрузки из-за неудобного положения тела во время работы за ПЭВМ.

Примерно 80 % рабочего времени сотрудники проводят в положении сидя, из-за чего на позвоночник и шейный отдел позвоночника, руки и кисти рук оказывается значительная нагрузка.

Рабочая поза «сидя» имеет целый ряд преимуществ, в отличие от позы «стоя»: резко уменьшается высота центра тяжести над точкой опоры, благодаря чему возрастает устойчивость тела, значительно сокращаются энергетические затраты организма для поддержания такой позы, вследствие этого она является менее утомительной.

Но необходимо учитывать антропометрические характеристики человека, подбирать стул и стол, учитываю рост сотрудника. На предприятии не для всех сотрудников это учитывается, т.к. мебель закуплена для людей выше среднего роста. Необходимо закупить мебель для сотрудников среднего роста.

Нервно-психические перегрузки также случаются, потому что сотрудники занимаются умственным трудом.

Интеллектуальный труд заключается в переработке и анализе большого объема разнообразной информации, следствием чего является мобилизация памяти и внимания, частота стрессовых ситуаций. Однако мышечные нагрузки, как правило, незначительны. Для интеллектуального труда характерна гипокинезия, т.е. значительное снижение двигательной активности человека, приводящее к ухудшению реактивности организма и повышению эмоционального напряжения. Гипокинезия является неблагоприятным производственным фактором, одной из причин сердечно-сосудистой патологии у лиц умственного труда. Напряженный умственный труд вызывает отклонения от нормы тонуса гладких мышц внутренних органов, кровеносных сосудов, в особенности сосудов мозга и сердца. С другой стороны, огромное количество импульсов, идущих от периферии и внутренних органов, влияет на ход умственной работы. Установлено, что умственная работа тесно связана с работой органов чувств, в первую очередь зрения и слуха, и она более плодотворно протекает в условиях тишины.

Организация работы с ПЭВМ осуществляется в зависимости от вида и категории трудовой деятельности. Виды трудовой деятельности разделяются на 3 группы: группа А – работа по считыванию информации с экрана ВДТ с предварительным запросом; группа Б – работа по вводу информации; группа В – творческая работа в режиме диалога с ПЭВМ. При выполнении в течение рабочей смены работ, относящихся к разным видам трудовой деятельности, за основную работу с ПЭВМ следует принимать такую, которая занимает не менее 50 % времени в течение рабочей смены или рабочего дня.

Для видов трудовой деятельности устанавливается три категории тяжести и напряженности работы с ПЭВМ, которые определяются: для группы А – по суммарному числу считываемых знаков за рабочую смену, но не более 60000 знаков за смену; для группы Б – по суммарному числу считываемых или вводимых знаков за рабочую смену, но не более 40 000 знаков за смену; для группы В – по суммарному времени непосредственной работы с ПЭВМ за рабочую смену, но не более 6 ч за смену.

В зависимости от категории трудовой деятельности и уровня нагрузки за рабочую смену при работе с ПЭВМ устанавливается суммарное время регламентированных перерывов, приведенных в таблице 17.

Таблица 12 – Суммарное время регламентированных перерывов в зависимости от продолжительности работы, вида и категории трудовой деятельности с ПЭВМ

| Категория<br>работы<br>с ПЭВМ | Уровень нагрузки за рабочую смену<br>при видах работ с ПЭВМ |                                   |                | Суммарное время<br>регламентированных перерывов,<br>мин. |                         |
|-------------------------------|-------------------------------------------------------------|-----------------------------------|----------------|----------------------------------------------------------|-------------------------|
|                               | группа А,<br>количество<br>знаков                           | группа Б,<br>количество<br>знаков | группа В,<br>ч | при 8-часовой<br>смене                                   | при 12-часовой<br>смене |
|                               | до 20 000                                                   | до 15 000                         | до 2           | 50                                                       | 80                      |
|                               | до 40 000                                                   | до 30 000                         | до 4           | 70                                                       | 110                     |
| Ш                             | до 60 000                                                   | до 40 000                         | до 6           | 90                                                       | 140                     |

Для предупреждения преждевременной утомляемости пользователей ПЭВМ рекомендуется организовывать рабочую смену путем чередования работ с использованием ПЭВМ и без него.

При возникновении у работающих с ПЭВМ зрительного дискомфорта и других неблагоприятных субъективных ощущений, несмотря на соблюдение санитарно-гигиенических и эргономических требований, рекомендуется применять индивидуальный подход с ограничением времени работы с ПЭВМ.

В случаях, когда характер работы требует постоянного взаимодействия с ВДТ (набор текстов или ввод данных и т.п.) с напряжением внимания и сосредоточенности, при исключении возможности периодического

переключения на другие виды трудовой деятельности, не связанные с ПЭВМ, рекомендуется организация перерывов на (10-15) минут через каждые (45-60) минут работы.

Продолжительность непрерывной работы с ВДТ без регламентированного перерыва не должна превышать 1 часа.

Во время перерывов с целью снижения нервно-эмоционального напряжения, утомления зрительного анализатора, устранения влияния гиподинамии и гипокинезии, предотвращения развития позотонического утомления целесообразно выполнять комплексы упражнений.

# **4.1.2 Требования к помещениям для работы с ПЭВМ и организация рабочего места**

Проблемами приспособления производственной среды к возможностям человеческого организма занимается наука эргономика. Эргономика – это научная дисциплина, комплексно изучающая человека в конкретных условиях его деятельности в современном производстве.

Объект исследования эргономики – система «человек-машинапроизводственная среда».

В трудовом процессе все компоненты этой системы находятся в тесной взаимосвязи, и чтобы она функционировала эффективно и не приносила ущерба здоровью человека, необходимо обеспечить совместимость характеристик среды и человека. Эргономика включает разработку научнообоснованных организационно-технических требований и решений к орудиям и процессам труда, окружающей среде с учетом особенностей человека: физических, психологических и антропометрических.

Роль эргономики с каждым годом возрастает, особенно в период внедрения механизации и автоматизации технологических процессов. Для оценки качества производственной среды используются следующие эргономические показатели:

– гигиенические – уровень освещенности, температура, влажность, давление, запыленность, шум, радиация, вибрация и др.;

– антропометрические – соответствие изделий антропометрическим свойствам человека (размеры, форма).

Характеристики человека относительно постоянны. Элементы внешней среды поддаются регулированию в более широких пределах. Следовательно, решая вопросы безопасности системы «человек-среда», необходимо учитывать, прежде всего, особенности человека.

К помещениям офиса предприятия предъявляются следующие требования.

Естественное и искусственное освещение должно соответствовать требованиям действующей нормативной документации. Окна в помещениях, где эксплуатируется вычислительная техника, преимущественно должны быть ориентированы на север и северо-восток. Оконные проемы должны быть оборудованы регулируемыми устройствами типа: жалюзи, занавесей, внешних козырьков и др.

Площадь на одно рабочее место пользователей ПЭВМ с ВДТ на базе плоских дискретных экранов (жидкокристаллические, плазменные) должна составлять 4,5  $<sup>2</sup>$ .</sup>

Помещения, где размещаются рабочие места с ПЭВМ, должны быть оборудованы защитным заземлением (занулением) в соответствии с техническими требованиями по эксплуатации.

Не следует размещать рабочие места с ПЭВМ вблизи силовых кабелей и вводов, высоковольтных трансформаторов, технологического оборудования, создающего помехи в работе ПЭВМ.

Все вышеперечисленные требования выполняются на данном предприятии.

Требования к микроклимату помещений.

В производственных помещениях, в которых работа с использованием ПЭВМ является основной и связана с нервно-эмоциональным напряжением, должны обеспечиваться оптимальные параметры микроклимата для категории работ 1а и 1б в соответствии с действующими санитарноэпидемиологическими нормативами микроклимата производственных помещений. На других рабочих местах следует поддерживать параметры микроклимата на допустимом уровне, соответствующем требованиям указанных выше нормативов.

В помещениях, оборудованных ПЭВМ, проводится ежедневная влажная уборка и систематическое проветривание после каждого часа работы на ПЭВМ.

Содержание вредных химических веществ в производственных помещениях, в которых работа с использованием ПЭВМ является основной, не должно превышать предельно допустимых концентраций загрязняющих веществ в атмосферном воздухе населенных мест в соответствии с действующими гигиеническими нормативами.

Все ранее перечисленные требования выполняются. Также в офисе предприятия проводится озеленение помещений, которое имеет большое санитарно-гигиеническое и эстетическое значение, т.к. улучшает состав воздуха, снижает температуру в жаркое время года, повышает влажность. Запах, цвет, шелест листьев благоприятно влияют на трудоспособность человека. Во всех кабинетах сотрудников предусмотрены кондиционеры.

Высокая подвижность воздуха вызывает сквозняки, мешающие работе и вызывающие простудные заболевания. Кондиционирование воздуха – это создание и поддержание в закрытых помещениях определенных параметров воздушной среды по температуре, влажности, чистоте, составу, скорости движения и давлению воздуха. Параметры воздушной среды должны быть благоприятными для человека и устойчивыми. Современные автоматические кондиционерные установки очищают воздух, подогревают или охлаждают его, увлажняют или высушивают в зависимости от времени года и других условий, подвергают ионизации или озонированию, а также подают его в помещения с определенной скоростью.

Требования к уровням шума и вибрации на рабочих местах, оборудованных ПЭВМ.

В производственных помещениях при выполнении основных или вспомогательных работ с использованием ПЭВМ уровни шума на рабочих местах не должны превышать предельно допустимых значений, установленных для данных видов работ в соответствии с действующими нормативами.

При выполнении работ с использованием ПЭВМ в производственных помещениях уровень вибрации не должен превышать допустимых значений вибрации для рабочих мест в соответствии с действующими санитарноэпидемиологическими нормативами.

Шумящее оборудование (печатающие устройства, серверы и т.п.), уровни шума которого превышают нормативные, должно размещаться вне помещений с ПЭВМ.

Уровень шума и вибраций на предприятии соответствуют стандарту и не превышают нормы.

Освещение воздействует на организм человека и выполнение производственных заданий. Правильное освещение уменьшает количество несчастных случаев и повышает производительность труда на 15 %. Неправильное освещение может быть причиной таких заболеваний, как близорукость, спазм, аккомодация, зрительное утомление, и других болезней, понижает умственную и физическую работоспособность, увеличивает число ошибок в производственных процессах, аварий и несчастных случаев.

Требования к освещению на рабочих местах, оборудованных ПЭВМ.

Рабочие столы следует размещать таким образом, чтобы видео дисплейные терминалы были ориентированы боковой стороной к световым проемам, чтобы естественный свет падал преимущественно слева.

Искусственное освещение в помещениях для эксплуатации ПЭВМ должно осуществляться системой общего равномерного освещения. В производственных и административно-общественных помещениях, в случаях преимущественной работы с документами, следует применять системы комбинированного освещения.

Освещенность на поверхности стола в зоне размещения рабочего документа должна быть 300 лк. Освещение не должно создавать бликов на поверхности экрана. Освещенность поверхности экрана не должна быть более 300 лк.

Следует ограничивать прямую блесткость от источников освещения, при этом яркость светящихся поверхностей, находящихся в поле зрения, должна быть не более 200 кд/м<sup>2</sup>.

Следует ограничивать отраженную блесткость на рабочих поверхностях (экран, стол, клавиатура и др.) за счет правильного выбора типов светильников и расположения рабочих мест по отношению к источникам естественного и искусственного освещения, при этом яркость бликов на экране ПЭВМ не должна превышать 40 кд/м $^2$  и яркость потолка не должна превышать 200 кд/м $^2$ .

Яркость светильников общего освещения в зоне углов излучения от 50 до 90 градусов с вертикалью в продольной и поперечной плоскостях должна составлять не более 200 кд/м<sup>2</sup>, защитный угол светильников должен быть не менее 40 градусов.

Следует ограничивать неравномерность распределения яркости в поле зрения пользователя ПЭВМ, при этом соотношение яркости между рабочими поверхностями не должно превышать 3:1-5:1, а между рабочими поверхностями и поверхностями стен и оборудования –  $10:1$ .

Общее освещение при использовании люминесцентных светильников следует выполнять в виде сплошных или прерывистых линий светильников, расположенных сбоку от рабочих мест, параллельно линии зрения пользователя при рядном расположении видеодисплейных терминалов. При периметральном расположении компьютеров линии светильников должны располагаться локализовано над рабочим столом ближе к его переднему краю, обращенному к оператору.

Коэффициент пульсации не должен превышать 5 %.

Для обеспечения нормируемых значений освещенности в помещениях для использования ПЭВМ следует проводить чистку стекол оконных рам и светильников не реже двух раз в год и проводить своевременную замену перегоревших ламп.

На предприятии выполняются все данные требования, и кроме естественного и искусственного освещения на каждом рабочем столе предусмотрены светильники местного освещения. Общее освещение выполнено в виде прерывистой линии светильников, расположенных сбоку от рабочих мест в каждом кабинете.

Для искусственного электрического освещения применяются люминесцентные лампы, которые обеспечивают высокое качество и имитируют естественное освещение. Также регулярно проводится читка оконных стекол и светильников.

Требования к организации рабочих мест пользователей ПЭВМ.

При размещении рабочих мест с ПЭВМ расстояние между рабочими столами с видеомониторами (в направлении тыла поверхности одного видеомонитора и экрана другого видеомонитора) должно быть не менее 2,0 м, а расстояние между боковыми поверхностями видеомониторов – не менее  $1,2$ м.

Рабочие места с ПЭВМ при выполнении творческой работы, требующей значительного умственного напряжения или высокой концентрации внимания, рекомендуется изолировать друг от друга перегородками высотой  $(1,5-2,0)$  м.

Экран видеомонитора должен находиться от глаз пользователя на расстоянии (600-700) мм, но не ближе 500 мм с учетом размеров алфавитноцифровых знаков и символов.

Конструкция рабочего стола должна обеспечивать оптимальное размещение на рабочей поверхности используемого оборудования с учетом его количества и конструктивных особенностей, характера выполняемой работы. При этом допускается использование рабочих столов различных конструкций, отвечающих современным требованиям эргономики.

Поверхность рабочего стола должна иметь коэффициент отражения от 0,5 до 0,7.

Конструкция рабочего стула (кресла) должна обеспечивать поддержание рациональной рабочей позы при работе на ПЭВМ, позволять изменять позу с целью снижения статического напряжения мышц шейноплечевой области и спины для предупреждения развития утомления. Его тип следует выбирать с учетом роста пользователя, характера и продолжительности работы с ПЭВМ.

Рабочий стул (кресло) должен быть подъемно-поворотным, регулируемым по высоте и углам наклона сиденья и спинки, а также расстоянию спинки от переднего края сиденья, при этом регулировка каждого параметра должна быть независимой, легко осуществляемой и иметь надежную фиксацию.

Поверхность сиденья, спинки и других элементов стула (кресла) должна быть полумягкой, с нескользящим, слабо электризующимся и воздухопроницаемым покрытием, обеспечивающим легкую очистку от загрязнений.

Высота рабочей поверхности стола для взрослых пользователей должна регулироваться в пределах (680-800) мм; при отсутствии такой возможности высота рабочей поверхности стола должна составлять 725 мм.

Модульными размерами рабочей поверхности стола для ПЭВМ, на основании которых должны рассчитываться конструктивные размеры, следует считать: ширину 800, 1000, 1200 и 1400 мм, глубину 800 и 1000 мм при нерегулируемой его высоте, равной 725 мм.

Рабочий стол должен иметь пространство для ног высотой не менее 600 мм, шириной – не менее 500 мм, глубиной на уровне колен – не менее 450 мм и на уровне вытянутых ног – не менее 650 мм.

Конструкция рабочего стула должна обеспечивать:

– ширину и глубину поверхности сиденья не менее 400 мм;

– поверхность сиденья с закругленным передним краем;

– регулировку высоты поверхности сиденья в пределах (400-550) мм и углам наклона вперед до 15 градусов и назад до 5 градусов;

– высоту опорной поверхности спинки  $(300\pm20)$  мм, ширину – не менее 380 мм и радиус кривизны горизонтальной плоскости – 400 мм;

– угол наклона спинки в вертикальной плоскости в пределах  $\pm 30$ градусов;

– регулировку расстояния спинки от переднего края сиденья в пределах (260-400) мм;

– стационарные или съемные подлокотники длиной не менее 250 мм и шириной – (50-70) мм;

– регулировку подлокотников по высоте над сиденьем в пределах (230±30) мм и внутреннего расстояния между подлокотниками в пределах (350-500) мм.

Рабочее место пользователя ПЭВМ следует оборудовать подставкой для ног шириной не менее 300 мм, глубиной не менее 400 мм, которая должна иметь регулировку по высоте в пределах до 150 мм и по углу наклона опорной поверхности подставки до 20 градусов. Поверхность подставки должна быть рифленой и иметь по переднему краю бортик высотой 10 мм.

Клавиатуру следует располагать на поверхности стола на расстоянии (100-300) мм от края, обращенного к пользователю, или на специальной, регулируемой по высоте рабочей поверхности, отделенной от основной столешницы.

На предприятии изолирующие перегородки для рабочих мест с ПЭВМ не используются, так как предусмотрены отдельные кабинеты. В офисе предприятия восемь рабочих мест и пять кабинетов, оборудованных необходимым оборудованием. Не все столы и стулья (кресла) соответствуют требованиям, необходимо подобрать мебель, отвечающую современным требованиям эргономики. Необходимо купить подставки под ноги. На каждом рабочем месте располагается мышь и клавиатура согласно требованиям стандарта.

Генеральному директору предприятия ООО «Альфамед» следует следить за соблюдением вышеперечисленных факторов, т.к. они влияют на работоспособность сотрудников. Также сотрудникам следует регулярно делать короткие перерывы и выполнять разминку для глаз, спины, шеи и рук.

## **4.1.3 Организация графического интерфейса**

Графический интерфейс разработанной автоматизированной информационной системы по учету заказов для предприятия ООО «Альфамед» разработана по требованиям эргономики программного обеспечения.

Цель создания эргономичного интерфейса – отобразить информацию настолько эффективно насколько это возможно для человеческого восприятия и структурировать отображение на дисплее таким образом, чтобы привлечь внимание к наиболее важным единицам информации. Основная же цель состоит в том, чтобы минимизировать общую информацию на экране и представить только то, что является необходимым для пользователя.

Разработанный интерфейс интуитивно понятный – работа с системой не должна вызывать у пользователя сложностей в поиске необходимых элементов интерфейса для управления.

Интерфейс непротиворечивый и не избыточный. В окнах «Заказы» и «Доставка» используются одинаковые приемы работы, в окнах «Оформление заказа» и «Оформление доставки» пользователь вводит только минимальную информацию.

В процессе работы система обеспечивает пользователя необходимыми инструкциями. Например, при вводе неправильного логина и пароля, система выводит сообщение об ошибке.

Необходимо учитывать размещение информации на экране.

Количество информации, отображаемой на экране, называется экранной плотностью. Исследования показали, что чем меньше экранная плотность, тем отображаемая информация наиболее доступна и понятна для пользователя и наоборот, если экранная плотность большая, это может вызвать затруднения в усвоении информации и ее ясном понимании.

Разработанный интерфейс является гибким и подходит для пользователей со всеми уровнями подготовки, как новичку, так и опытному пользователю, также в окнах присутствует минимальное количество отображаемой информации, необходимой для работы.

Информация на экране сгруппирована и упорядочена в значимые части, это достигнуто с помощью цветового решения. Информационные элементы расположены таким образом, чтобы зафиксировать внимание пользователя в нужном направлении. Дизайн заголовков и полей выполнен о едином стиле. Заголовки краткие, знакомые и содержательные для пользователя.

Цветовое оформление выполнено в минималистичном виде с 3 основными цветами чтобы глаза не уставали во время пользования. Шрифт и размер шрифта были подобраны таким образом чтобы любой человек смог легко воспринимать текстовую информацию.

#### **4.2 Экологичность**

Экология является научной базой охраны окружающей среды. Охрану окружающей среды можно определить как область знаний, разрабатывающую комплекс мероприятий, направленных на поддержание рационального взаимодействия между деятельностью человека и окружающей природной средой, обеспечивающих сохранение, восстановление природных богатств, рациональное использование природных ресурсов, предупреждающих вредное влияние результатов хозяйственной деятельности общества на природу и здоровье человека.

Разработанный программный продукт не оказывает влияния на окружающую среду, но это влияние оказывает техническое оборудование – ПК и МФУ, которое используется при работе с программным продуктом.

В случае выхода из рабочего состояния ПК или МФУ, если нет возможности устранить неполадки и продолжить использование оборудования, их необходимо утилизировать.

Старую технику нельзя считать обычным мусором, потому что в составе ее компонентов находятся вредные вещества – отходы высоких классов опасности, которые вредят здоровью и экологии.

По законодательству РФ оргтехника должна быть утилизирована специальной организацией с действующей лицензией на работу с отходами разных классов опасности, т.к. простой вывоз к ближайшей свалке запрещен законом.

За отказ от утилизации, соответственно, предумышленное загрязнение окружающей среды, предусмотрена административная ответственность и наложение на предприятие крупных штрафных санкций.

Предприятию ООО «Альфамед» всего три года, т.к. оборудование для офиса закуплено и установлено новое, случаев выхода техники из строя не было. В случае появления необходимости утилизации предприятие будет следовать следующим четырем этапам утилизации оргтехники:

– Юридические лица должны предварительно списать сломанную технику с баланса предприятия. Для списания необходимо точно определить остаточную ценность оргтехники и получить заключение о непригодности оргтехники к использованию. Такое заключение выдается только на основании экспертизы.

– Поиск компании в Амурской области, которая занимается непосредственной утилизации техники. Заключение договора с исполнителем.

– Вывоз оргтехники с предприятия.

– Исполнитель демонтирует, сортирует технику. Отделяет черный металл от цветного и драгметаллов. Полученное сырье отправляется на заводы для переработки. В дальнейшем из них будут сделаны новые продукты. Отходы классов повышенной опасности обезвреживаются и уничтожаются, либо их отвозят на легальные места захоронения.

Очень важно досконально проверить правильность документации об утилизации техники. В противном случае может оказаться, что работа не была произведена по всем правилам, что грозит серьезными штрафными санкциями для юридических лиц.

На предприятии ведется журнал учета количества эксплуатируемых, замененных и утилизированных светильников. Не работающие люминесцентные лампы – источник загрязняющих веществ, и должны утилизироваться безопасными способами. В случае необходимости их утилизации предприятие обращается к компаниям, имеющим лицензию на соответствующий вид работ.

#### **4.3 Чрезвычайные ситуации**

Чрезвычайная ситуация – это обстановка на определенной территории, сложившаяся в результате аварии, опасного природного явления, катастрофы, стихийного или иного бедствия, которая может повлечь или повлекла за собой человеческие жертвы, ущерб здоровью людей или окружающей природной среде, значительные материальные потери или нарушения условий жизнедеятельности людей. Характерно, что ЧС возникает внешне неожиданно и внезапно.

В офисе предприятия может возникнуть такая чрезвычайная ситуация, как пожар.

Пожаром называют неконтролируемое горение, развивающееся во времени и пространстве, опасное для людей и наносящее материальный ущерб. Под пожарной и взрывной безопасностью понимают систему организационных и технических средств, направленную на профилактику и ликвидацию пожаров и взрывов.

Источниками возгорания могут служить случайные искры различного происхождения, нагретые тела, перегрев электрических контактов и др.

Основные причины пожаров на производстве – нарушение технологического режима работы оборудования, неисправность электрооборудования, плохая подготовка оборудования к ремонту, самовозгорание различных материалов, несоблюдение работниками правил пожарной безопасности, захламление помещений и др.

Чаще всего пожар возникает по вине человека из-за несоблюдения правил пожарной безопасности и неосторожного обращения с огнем.

Для защиты от пожара в здании офиса предприятия имеются противопожарные преграды (стены, перегородки, двери, окна и др.), т.е. конструкции с нормируемым пределом огнестойкости, препятствующие распространению огня из одной части здания в другую.

Также предусмотрен путь эвакуации сотрудников, т.е. путь, ведущий к эвакуационному выходу на случай возникновения пожара.

Для тушения пожара используют огнегасительные вещества, которые при введении в зону сгорания прекращают горение. Основные огнегасящие вещества и материалы – вода и водяной пар, химическая и воздушномеханическая пены, водные растворы солей, негорючие газы, сухие огнетушащие порошки. Наиболее распространенным веществом, применяемым для тушения пожара, является вода. Под первичными средствами пожаротушения понимают передвижные и ручные огнетушители, переносные огнегасительные установки, внутренние пожарные краны, ящики с песком, асбестовые покрывала, противопожарные щиты с набором инвентаря и др.

В офисе организации имеются такие средства пожаротушения, как ручные углекислотные огнетушители, также установлена система автоматического пожаротушения, пожарные датчики и пожарная кнопка, также размещены схемы путей эвакуации. Все сотрудники прошли инструктаж по технике безопасности и поставили подпись в журнале по технике безопасности.

## ЗАКЛЮЧЕНИЕ

В результате выполнения бакалаврской работы был проведен анализ предметной области, построена организационная структура организации ООО «Альфамед», построены диаграммы внешнего и внутреннего документооборота, диаграмма деятельности, декомпозиция диаграммы деятельности.

Проведен анализ технических средств, используемых в организации.

Определена необходимость создания web-сайта. На основании этого были выявлены проблемы, которые призван устранить разработанный webсайт (интернет-магазин).

В процессе проектирования были проанализированы имеющиеся аналоги разрабатываемого web-сайта с целью нахождения оптимального способа разработки необходимых функций.

Проведен анализ состава функциональных и обеспечивающих подсистем, выбраны средства разработки.

Выполнено проектирование базы данных, построены связи сущностей, построены инфологические, логические и физические модели.

Результатом разработанной информационной системы является программный продукт – web-сайт (интернет-магазин).

Web-сайт имеет удобный и доступный для использования интерфейс.

Для безопасности в web-сайте имеется окно регистрации и авторизации пользователя, а также личный кабинет покупателя.

Из перечисленного можно сделать вывод, что цель работы выполнена, поставленные задачи решены.

## БИБЛИОГРАФИЧЕСКИЙ СПИСОК

1 Башлы, П. Н. Информационная безопасность и защита информации. Учебное пособие / П. Н. Башлы, А. В. Бабаш, Е. К. Баранова. – М.: Евразийский открытый институт, 2017. – 311 с.

2 Безопасность жизнедеятельности. Учебное пособие / Г. В. Тягунов [и др.]; под ред. В.С. Цепелева. – Екатеринбург: Уральский федеральный университет, 2016. – 236 c.

3 Безопасность жизнедеятельности. Учебное пособие / Л. А. Муравей [и др.]; под ред. Л. А. Муравья. – 2-е изд. – М.: ЮНИТИ-ДАНА, 2017.  $-431$  c.

4 Киселев, С. В. Веб-дизайн / С.В. Киселев, С.В. Алексахин, А.В. Остроух. – М.: Academia, 2016. – 915 c.

5 Методологии функционального моделирования. Диаграммы потоков данных (DFD) и методология IDEF0 [Электронный ресурс] – Режим доступа: http://www.mstu.edu.ru/study/materials/zelenkov/ch\_5\_3.html. – 02.03.2022.

6 Молдованова, О. В. Информационные системы и базы данных. Учебное пособие / О. В. Молдованова. – Новосибирск: Сибирский государственный университет телекоммуникаций и информатики, 2017. – 178 c.

7 Орлов, Л. Как создать электронный магазин в Интернет, 2-е изд. /Л. Орлов – М: Бук. пресс, 2018. – 384 с.

8 Основы информационной безопасности. Идентификация и аутентификация, управление доступом [Электронный ресурс] – Режим доступа: http:// citforum.ru/security/articles/galatenko/. – 24.04.2022.

9 Патрик, М. Веб-дизайн. Книга идей веб-разработчика / Макнейл Патрик. – М.: Питер, 2020. – 709 c.

10 Пилгрим, М. Погружение в HTML5 / Марк Пилгрим. – М.: БХВ-Петербург, 2018. – 761 c.

11 Полякова, Л. Н. Основы SQL. Учебное пособие / Л. Н. Полякова. – 3-е изд. – М.: Интернет-Университет Информационных Технологий (ИНТУИТ), Ай Пи Ар Медиа, 2020. – 273 c.

12 Руководство по программированию на JavaScript [Электронный ресурс] – Режим доступа: https://metanit.com/web/javascript/. – 03.04.2022.

13 Руководство по программированию на HTML [Электронный ресурс] – Режим доступа: https://developer.mozilla.org/ ru/docs/Learn/ Getting started with the web/HTML basics.  $- 04.04.2022$ 

14 Руководство по программному пакету AllFusion Erwin Data Modeler [Электронный ресурс] – Режим доступа: http://emanual.ru/download/ www.eManual.ru\_510.html. – 02.03.2022.

15 Справочное руководство по MySQL [Электронный ресурс] – Режим доступа: http://www.mysql.ru/docs/man/ – 01.03.2022.

16 Флэнаган, Д. JavaScript. Полное руководство. Учебное пособие / Д. Флэнаган; – М.: Диалектика-Вильямс, 2021. – 720 c.

17 Шумилин, В. К. Пособие по безопасной работе на персональных компьютерах / В. К. Шумилин. – М.: НЦ ЭНАС, 2018. – 28 с.

18 Шумилин, В. К. ПЭВМ. Защита пользователя / Шумилин В. К. – М.: Охрана труда и социальное страхование, 2017. – 214с.

19 Эрик, Ф. Изучаем HTML, XHTML и CSS / Фримен Эрик. – М.: Питер, 2019. – 707 c.

20 Эргономика программного обеспечения [Электронный ресурс] – Режим до-ступа: https://studwood.ru/ 1589590/ informatika/ ergonomika\_ programmno go\_obespecheniya. – 03.06.2022.

## ПРИЛОЖЕНИЕ А

#### Техническое задание

## **1. Введение**

Полное наименование системы «Разработка web-сайта для торговой компании ООО «Альфамед»

Web-сайт разрабатывается для организации ООО «Альфамед», офис расположен по адресу город Благовещенск, улица Горького, дом 193.

Организация занимается оптовой и розничной торговлей изделиями, применяемыми в медицине.

Разрабатываемый web-сайт выполнен в учебных целях, предназначен для отдела продаж.

## **2. Основание для разработки**

Разработка ведётся на основе устава организации, документов и различных отчетов организации.

Дата начала разработки – январь 2022 года.

Дата утверждения технического задания – 5 января 2022 года.

## **3. Назначение разработки**

Разрабатываемая система хранит данные о покупателях, заказах, товарах и количестве продукции в электронном виде в базе данных. Разрабатываемая система направлена на уменьшение времени приема заказов и обработки информации о наличии нужной продукции.

Покупатель, использующий web-сай, может посмотреть полный ассортимент товаров, узнать о наличии нужных ему товаров, а также составить и оформить заказ. После оформлении заказа сотруднику придет уведомление о заказе и начнется его сборка и отправка.

**4. Требования к программе или программному изделию**

## **4.1 Требования к функциональным характеристикам**

Все данные должны находиться в одной базе.

## Продолжение ПРИЛОЖЕНИЯ А

Техническое задание

Web-сайт должнен обеспечивать ввод новых данных, просмотр и изменение уже имеющихся в базе.

Входными данными являются данные о клиентах (физических лицах), клиентах (юридических лицах), заказах, товарах, категориях товаров.

Выходные данные – результаты обработки запросов созданной системы, экспортированные данные таблиц и запросов в форматах PDF или Excel и их вывод на печать.

## **4.2 Требования к надежности**

Разработанная система должна отвечать требованиям надежности – иметь защиту от некорректных действий пользователей.

Для надежности функционирования системы и исключения ошибок персонала при вводе для каждого атрибута определён тип данных, предусмотрен автоматический ввод идентификатора. Для обязательных полей запрещено значение NULL, для обновления информации в базе необходимо заполнить все обязательные поля.

## **4.3 Требования к условиям эксплуатации**

Система должна быть рассчитана на эксплуатацию в составе программно-технического комплекса Заказчика.

Для обслуживания необходим один администратор, обладающий высокими навыками владения ПК, имеющий опыт работы с базами банных, сайтами и Microsoft SQL Server.

Количество персонала, работающего с разработанной информационной системой, не ограничено. Пользователь должен иметь навыки работы с ПЭВМ.

Необходимый состав технических средств: персональный компьютер, источник бесперебойного питания для обеспечения устойчивой работы оборудования при сбоях в сети электропитания, локальная сеть.
### Продолжение ПРИЛОЖЕНИЯ А

#### Техническое задание

Требуемые технические характеристики ПК:

– Процессор Intel, 64-разрядный;

– Оперативная память не менее 2 Гбайт;

– Монитор с расширением от 800х600 пикселей;

– Версия Windows от 7;

– Свободное место на жёстком диске не менее 5 Гбайт.

Требования к совместимости: система должна быть совместима с Microsoft SQL Server (версия не ранее 2017 года), установленного на сервере Заказчика.

#### **4.4 Требования к транспортированию и хранению**

Файлы базы данных и разработанный программный продукт передаются на флешносителе или CD-диске Заказчику.

Заказчик должен обеспечить размещение БД на ПК и установку программного продукта на ПК сотрудника, размещённого в соответствии с санитарными нормами и требованиями к пожарной безопасности, и исключить возможность бесконтрольного доступа и проникновения к ПК посредством установления парольной защиты на ПК.

#### **5. Требования к программной документации**

Состав программной документации согласовывается с Заказчиком. Заказчику предоставляется руководство пользователя и техническое задание по ГОСТ 19.102-78.

#### **6. Технико-экономические показатели**

Экономические преимущества данной системы является меньшая, по сравнению с конкурентами цена.

#### **7. Стадии и этапы разработки**

Составление технического задания для уточнения требований – 3 дня.

### Продолжение ПРИЛОЖЕНИЯ А

#### Техническое задание

#### **8. Стадии и этапы разработки**

Составление технического задания для уточнения требований – 3 дня.

Эскизный проект системы, по окончанию которого строятся диаграмма документооборота, организационная структура, диаграмма деятельности – 4 дней.

Технический проект, выполняется проектирование базы данных, ее концептуальная, логическая, физическая модели – 5 дня.

Рабочий проект, по окончании этапа разрабатывается программный продукт, связывается с БД, готовится руководство пользователя.

Срок разработки с мая по июнь 2022 года.

#### **9. Порядок контроля и приемки**

Контроль и тестирование web-сайта выполняется разработчиком, прием работ должен осуществляться с подписанием соответствующих документов и установкой технических средств.

При приемке организация проверяет соответствие системы техническому заданию, ознакамливается с руководством пользователя.

Производятся испытания:

- Запуск web-сайта;
- Регистрация пользователя;
- Авторизация пользователя;
- Проверка обновления страницы;
- Составление и оформление заказа
- Редактирование БД.

#### ПРИЛОЖЕНИЕ Б

#### Концепция ИБ

#### 1 ОБЩИЕ ПОЛОЖЕНИЯ

## **1.1 Назначение концепции по обеспечению информационной безопасности**

Концепция служит основой для разработки комплекса организационных и технических мер по обеспечению ИБ, а также нормативных и методических документов, обеспечивающих её реализацию, и не предполагает подмены функций государственных органов власти Российской Федерации, отвечающих за обеспечение безопасности информационных технологий и защиту информации.

Концепция является методологической основой для:

– формирования и проведения единой политики в области обеспечения безопасности информации;

– принятия управленческих решений и разработки практических мер по воплощению политики безопасности, и выработки комплекса согласованных мер нормативно-правового, технологического и организационно-технического характера, направленных на выявление, отражение и ликвидацию последствий реализации различных видов угроз;

– координации деятельности структурных подразделений при проведении работ по развитию и эксплуатации ИС с соблюдением требований обеспечения безопасности информации;

– разработки предложений по совершенствованию правового, нормативного, методического, технического и организационного обеспечения безопасности в ИС.

Основной целью создания СЗПДн является минимизация ущерба от возможной реализации угроз безопасности информации.

#### 1.2 Цели системы информационной безопасности

Основной целью создания СЗПДн является минимизация ущерба от возможной реализации угроз безопасности информации.

#### 1.3 Задачи системы информационной безопасности

Для достижения основной цели система безопасности информации ИС должна обеспечивать эффективное решение следующих задач:

защиту от вмешательства в процесс функционирования ИС посторонних лиц (возможность использования ИС и доступ к её ресурсам должны иметь только зарегистрированные в установленном порядке пользователи):

разграничение доступа зарегистрированных пользователей к аппаратным, программным и информационным ресурсам ИС (возможность доступа только к тем ресурсам и выполнения только тех операций с ними, которые необходимы конкретным пользователям ИС для выполнения своих служебных обязанностей), то есть защиту от несанкционированного доступа:

к информации, циркулирующей в ИС;

средствам вычислительной техники ИС;  $\overline{\phantom{0}}$ 

аппаратным, программным и криптографическим средствам защиты, используемым в ИС;

регистрацию действий пользователей при использовании защищаемых ресурсов ИС в системных журналах и периодический контроль корректности действий пользователей системы путём анализа содержимого этих журналов;

целостности (обеспечение контроль неизменности) среды исполнения программ и её восстановление в случае нарушения;

– защиту от несанкционированной модификации и контроль целостности используемых в ИС программных средств, а также защиту системы от внедрения несанкционированных программ;

#### Продолжение ПРИЛОЖЕНИЯ Б

#### Концепция ИБ

– защиту информации от утечки по техническим каналам при ее обработке, хранении и передаче по каналам связи;

– защиту информации, хранимую, обрабатываемую и передаваемую по каналам связи, от несанкционированного разглашения или искажения;

– обеспечение живучести криптографических средств защиты информации при компрометации части ключевой системы;

– своевременное выявление источников угроз безопасности информации, причин и условий, способствующих нанесению ущерба субъектам, создание механизма оперативного реагирования на угрозы безопасности информации и негативные тенденции;

– создание условий для минимизации и локализации наносимого ущерба неправомерными действиями физических и юридических лиц, ослабление негативного влияния и ликвидация последствий нарушения безопасности информации.

#### Продолжение ПРИЛОЖЕНИЯ Б

Концепция ИБ

2 ПРОБЛЕМНАЯ СИТУАЦИЯ В СФЕРЕ ИНФОРМАЦИОННОЙ БЕЗОПАСНОСТИ

#### **2.1 Объекты информационной безопасности**

В компании происходит обработка персональных данных клиентов, платежей.

Объектами ИБ являются: информация и средства ее обработки:

Оборудование (ПК, принтеры, сканеры)

ПО компании

#### **2.2 Определение вероятного нарушителя**

Под нарушителем понимается лицо, которое в результате умышленных или неумышленных действий может нанести ущерб информационным системам либо защищаемой информации.

По признаку принадлежности к ИС все нарушители делятся на две группы:

– внутренние нарушители - физические лица, имеющие право пребывания на территории контролируемой зоны, в пределах которой размещается оборудование ИС;

– внешние нарушители - физические лица, не имеющие права пребывания на территории контролируемой зоны, в пределах которой размещается оборудование ИС.

**2.3 Описание особенностей (профиля) каждой из групп вероятных нарушителей**

Внутренними нарушителями могут являться работники разных уровней доступа к данным, внешними являются все остальные лица, взаимодействующие с компанией: клиенты, сторонние организации и т.д.

## Продолжение ПРИЛОЖЕНИЯ Б

#### Концепция ИБ

# **2.4 Основные виды угроз информационной безопасности предприятия**

Для ИС выделяются следующие основные категории угроз безопасности информации:

– угрозы от утечки по техническим канала;

– угрозы несанкционированного доступа к информации:

– угрозы уничтожения, хищения аппаратных средств ИС, носителей информации путем физического доступа к элементам ИС;

– угрозы хищения, несанкционированной модификации или блокирования информации за счёт НСД с применением программноаппаратных и программных средств (в том числе программно-математических воздействий);

– угрозы не преднамеренных действий пользователей и нарушений безопасности функционирования ИС;

– в результате сбоев ПО, а также угрозы не антропогенного (сбоев аппаратуры из-за ненадёжности элементов, сбоев электропитания) и стихийного (ударов молний, пожаров, наводнений и т.п.) характера;

– угрозы преднамеренных действий внутренних нарушителей;

– угрозы НСД по каналам связи.

#### **2.5 Оценка потенциального ущерба от реализации угрозы**

Потенциальный ущерб определяется как общий эффект воздействия на компании в связи с хищением информации, внедрения вредоносных ПО, диверсией, связанной с изменением информации и тд.

3 МЕХАНИЗМЫ ОБЕСПЕЧЕНИЯ ИНФОРМАЦИОННОЙ БЕЗОПАСНОСТИ ПРЕДПРИЯТИЯ

## **3.1 Принципы, условия и требования к организации и функционированию системы информационной безопасности**

Построение системы обеспечения безопасности информации ИС в и её

функционирование должны осуществляться в соответствии со следующими основными принципами: - законность;

- системность;
- комплексность;
- непрерывность;
- своевременность;
- преемственность и непрерывность совершенствования;
- персональная ответственность;
- минимизация полномочий;
- взаимодействие и сотрудничество;
- гибкость системы защиты;
- открытость алгоритмов и механизмов защиты;
- простота применения средств защиты;
- научная обоснованность и техническая реализуемость;
- специализация и профессионализм;
- обязательность контроля.

## 3.2 Основные направления политики в сфере информационной безопасности

Организационные (административные) меры защиты - это меры организационного характера, регламентирующие процессы функционирования

ИС, использование ресурсов ИС, деятельность сотрудников  $\mathbf{M}$ сторонних организаций, а также порядок

взаимодействия пользователей с ИС таким образом, чтобы в наибольшей степени затруднить или исключить возможность реализации угроз ИБ или снизить размер потерь в случае их реализации.

Главная цель административных мер, предпринимаемых на высшем управленческом уровне сформировать Политику информационной безопасности ИС, отражающую подходы к защите информации, и обеспечить её выполнение, выделяя необходимые ресурсы и контролируя состояние дел.

Реализация Политики информационной безопасности в ИС состоит из мер административного уровня и организационных (процедурных) мер защиты информации. К административному уровню относятся решения руководства, затрагивающие деятельность ИС в целом.

Эти решения закрепляются в Политике информационной безопасности. Примером таких решений могут быть:

принятие решения о формировании или пересмотре комплексной обеспечения безопасности программы информации, определение ответственных за её реализацию;

принятие решений по вопросам реализации программы безопасности:

– обеспечение нормативной (правовой) базы вопросов безопасности

и т.п.

## Продолжение ПРИЛОЖЕНИЯ Б Концепция ИБ

## 4 МЕРОПРИЯТИЯ ПО РЕАЛИЗАЦИИ ИБ ПРЕДПРИЯТИЯ

## **4.1 Организационное обеспечение информационной безопасности**

Организационные меры, направленные на защиту данных, должны решать следующие задачи:

- Учет всех защищаемых ресурсов
- Контроль персонала и пропускного режима
- Разделение информации по уровням доступа

### **4.2 Техническое обеспечение информационной безопасности**

### **Предприятия**

Технические меры, направленные на защиту данных, должны решать следующие задачи:

- Предотвращение несанкционированного доступа
- Возможность быстрого восстановления данных, утерянных или модифицированных
	- Введение в использование новейших средств защиты ПО
	- Техническая защита от перехвата данных

## **4.3 Правовое обеспечение информационной безопасности**

## **Предприятия**

Организация и исполнение всех методов и средств защиты должно опираться и быть на основании:

законов Российской Федерации в области обеспечения информационной безопасности и защиты информации;

– постановлений Правительства Российской Федерации;

# Продолжение ПРИЛОЖЕНИЯ Б Концепция ИБ

– руководящих, организационно-распорядительных и методических документов ФСБ, ФСТЭК и Роскомнадзора РФ;

– потребностей ИС Института в средствах обеспечения информационной безопасности.

#### **4.4 Оценивание эффективности системы ИБ Предприятия**

Контроль эффективности СЗИ должен осуществляется на периодической основе. Целью контроля эффективности является своевременное выявление ненадлежащих режимов работы СЗИ (отключение средств защиты, нарушение режимов защиты, несанкционированное изменение режимов защиты и т.п.), а также прогнозирование и превентивное реагирование на новые угрозы информационной безопасности.

Контроль может проводиться как администраторами безопасности ИС (оперативный контроль в процессе информационного взаимодействия в ИС), так и привлекаемыми для этой цели компетентными организациями, имеющими лицензию на этот вид деятельности.

Контроль может осуществляться администратором безопасности как с помощью штатных средств СЗИ, так и с помощью специальных программных средств контроля.

Оценка эффективности мер информационной безопасности проводится с использованием технических и программных средств контроля на предмет соответствия установленным требованиям.

## 5 ПРОГРАММА СОЗДАНИЯ СИСТЕМЫ ИБ ПРЕДПРИЯТИЯ

На основе имеющихся технических и организационных средств защиты информации ООО «Альфамед», производится оценка эффективности защиты, при неэффективной защите выявляются все возможные места потери информации в целом, ее достоверности, целостности.

Из всех информационных ресурсов фирмы была выделена информация, которая может представлять коммерческую ценность, а также представлять интерес для правоохранительных и контролирующих органов. К такой информации относятся:

- информация управленческого характера;
- плановые документы;
- финансы;
- данные по рынку;
- сведения о партнерах;
- информация о переговорах;
- контракты;
- торги, аукционы и т. д.

В отдельную группу информации с ограниченным доступом выделить бухгалтерскую информацию, доступную только сотрудникам бухгалтерии и руководству.

Определятся угрозы, возможные нарушители для компании.

Производится расчет ущерба от возможной реализации угрозы и организация защиты по уменьшению экономического ущерба.

Для компании наиболее экономически невыгодной является угроза потери доступа к банковским счетам, документов, подтверждающих право собственности, персональные данные клиентов.

Основная часть данных находится в офисе компании на ПК сотрудников, для их защиты необходимо использовать современные ПО для защиты от вирусов, перенос и хранение данных на отдельных носителях в защищенном месте.